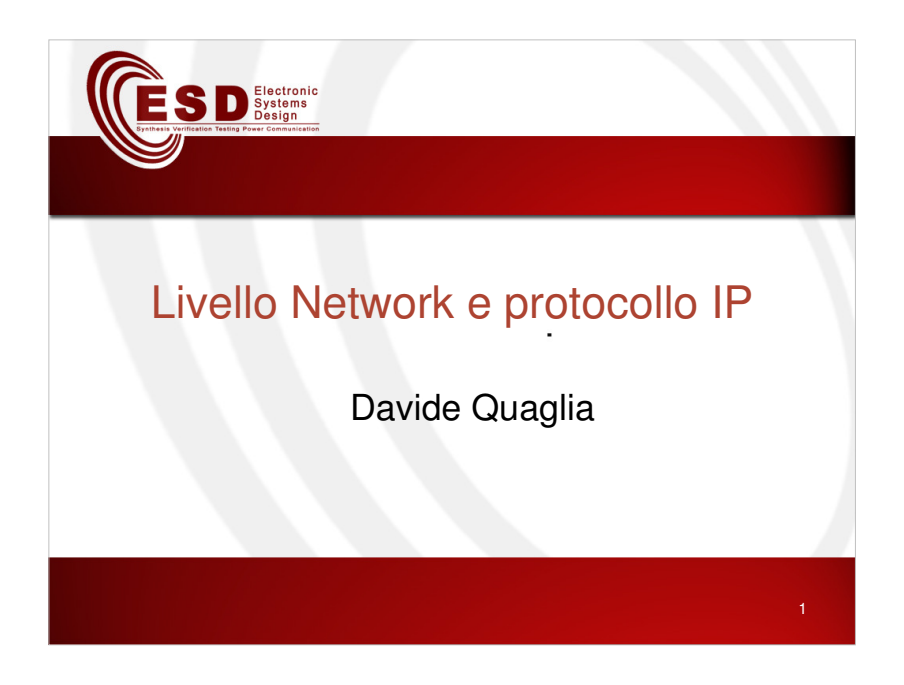

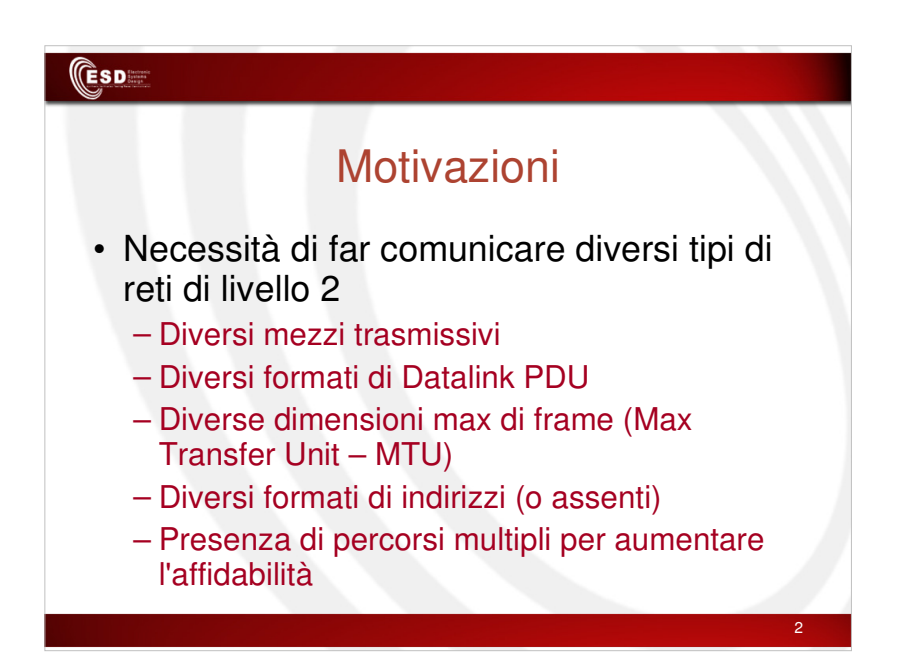

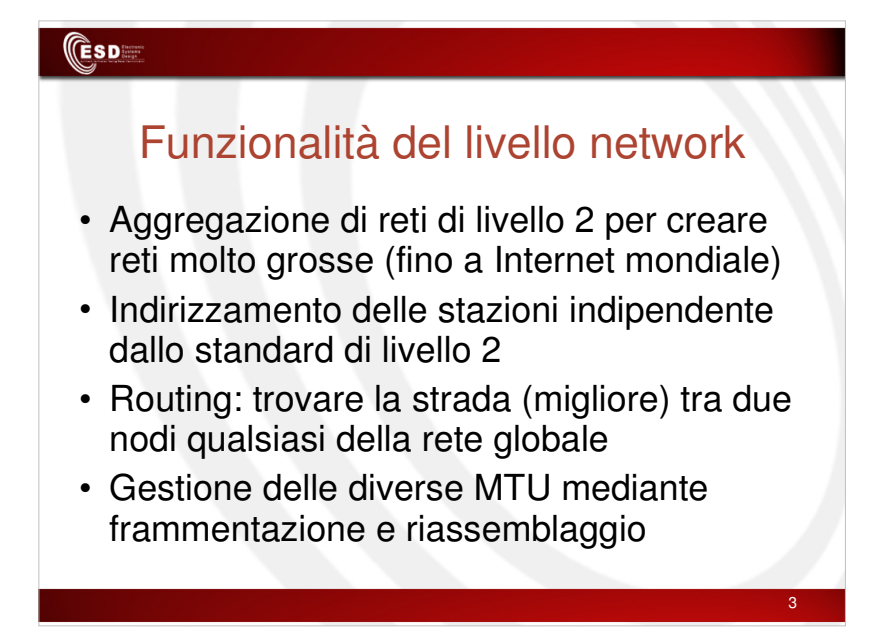

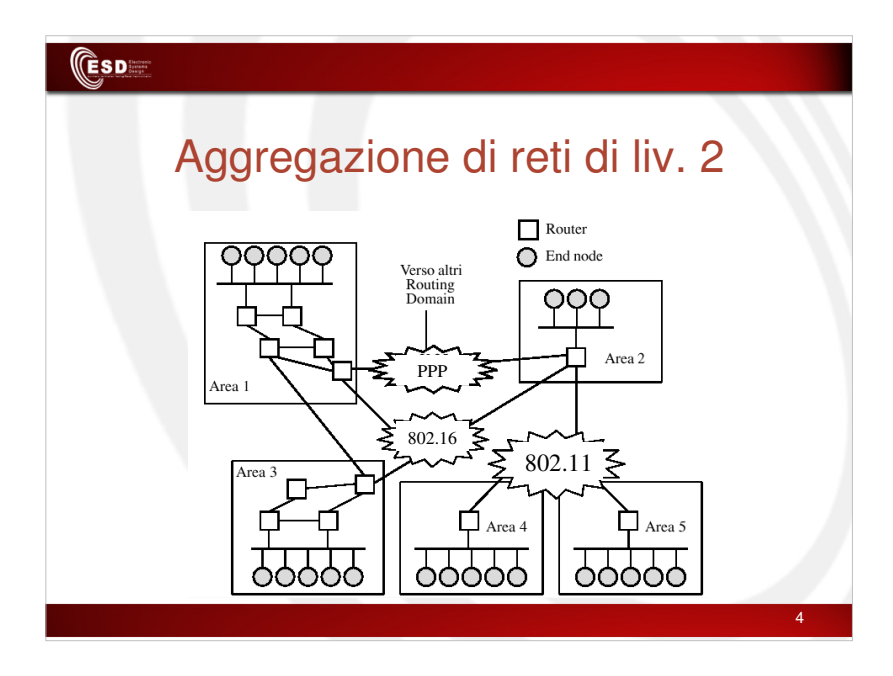

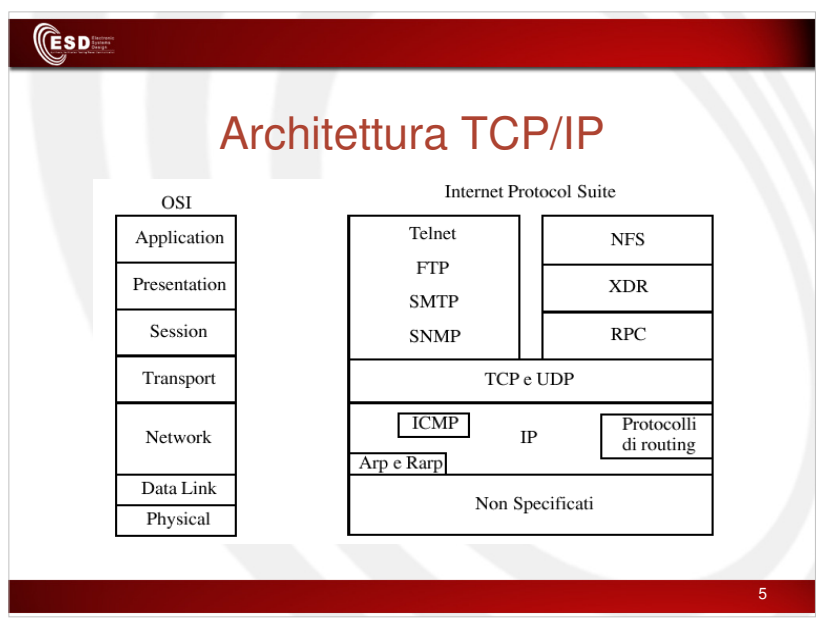

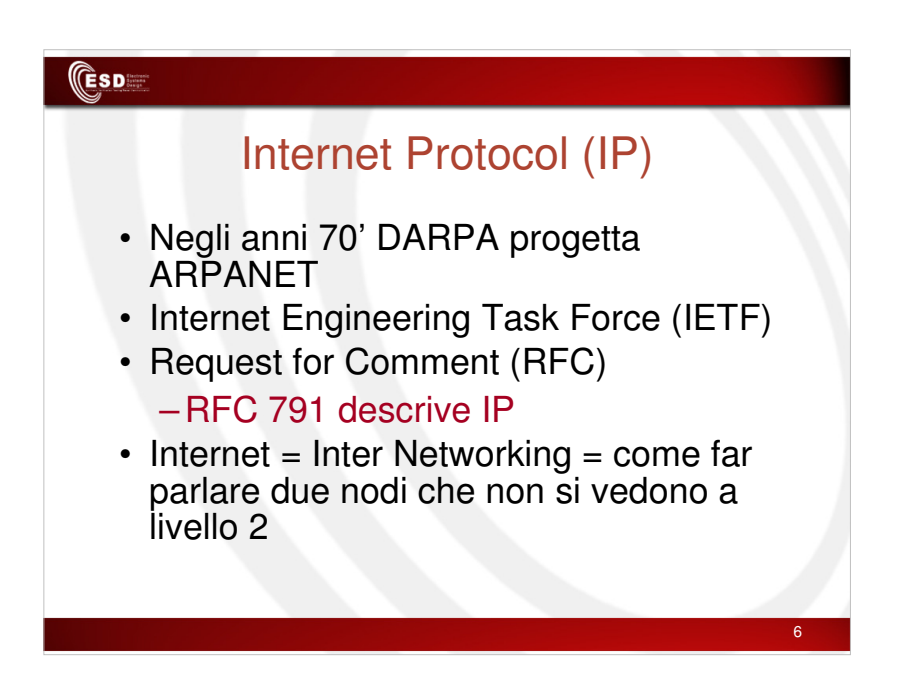

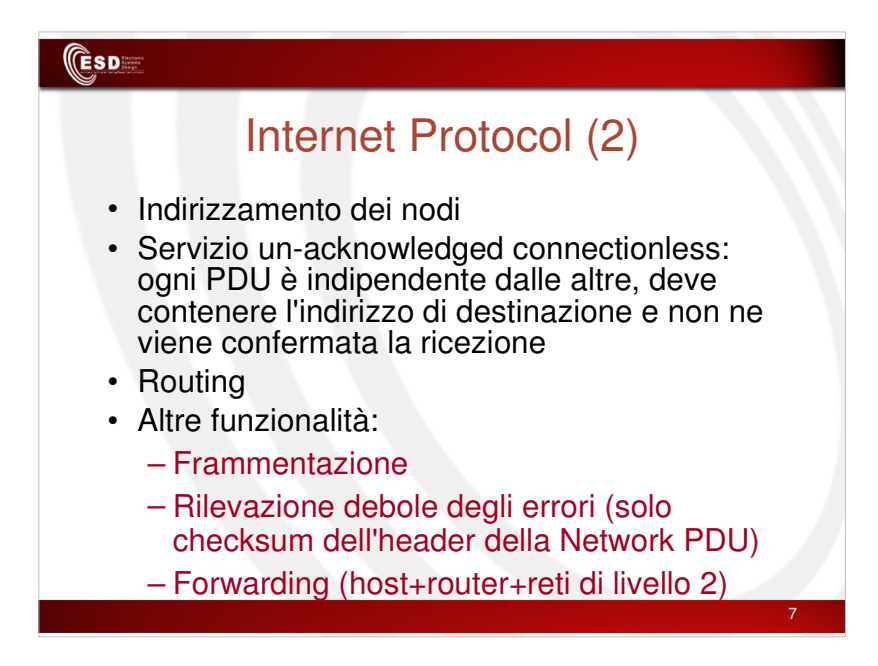

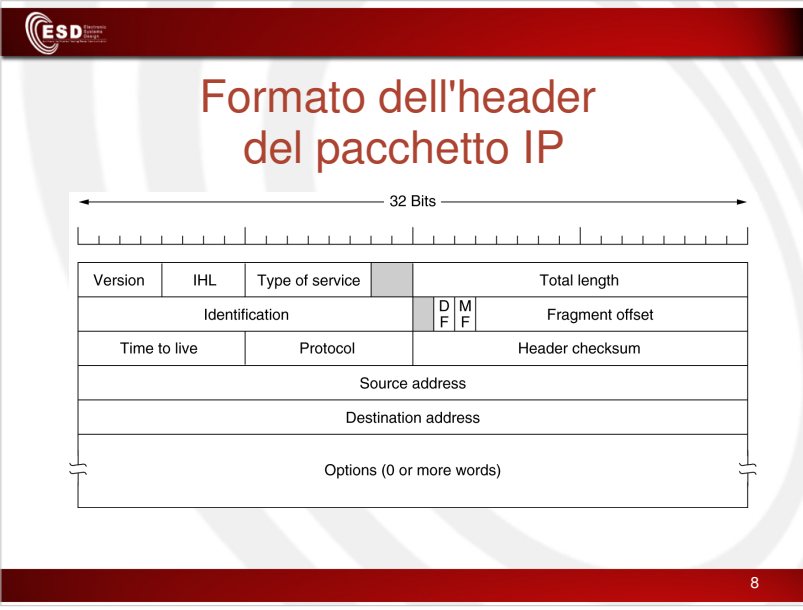

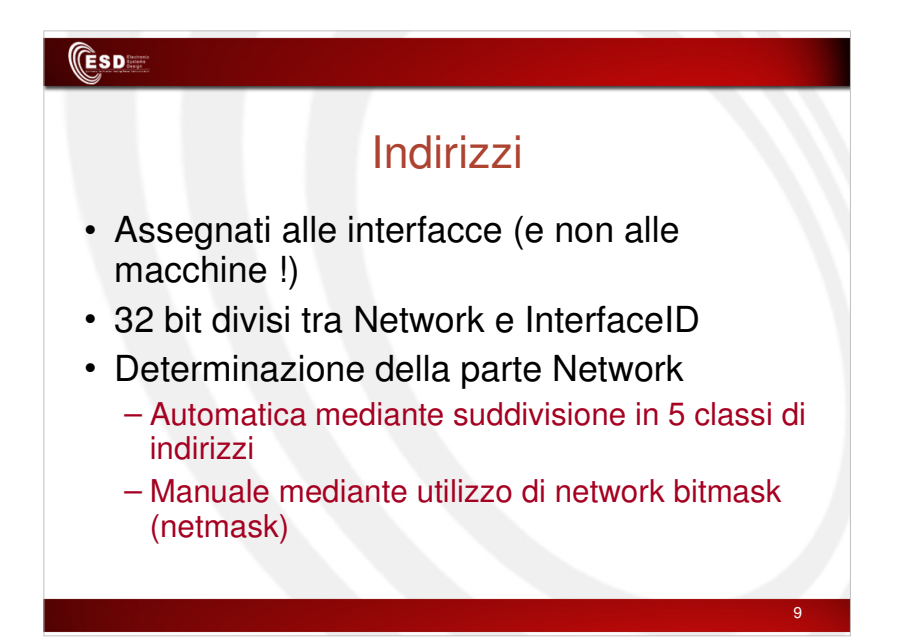

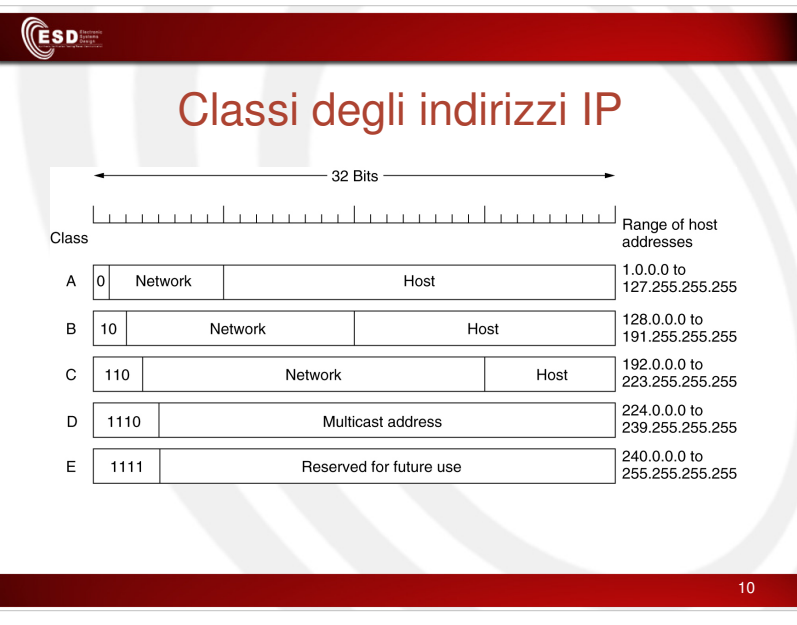

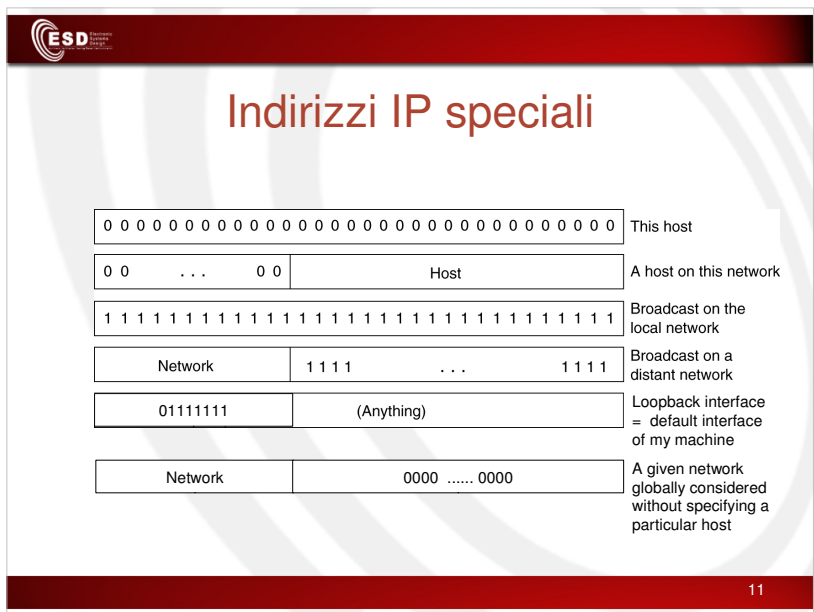

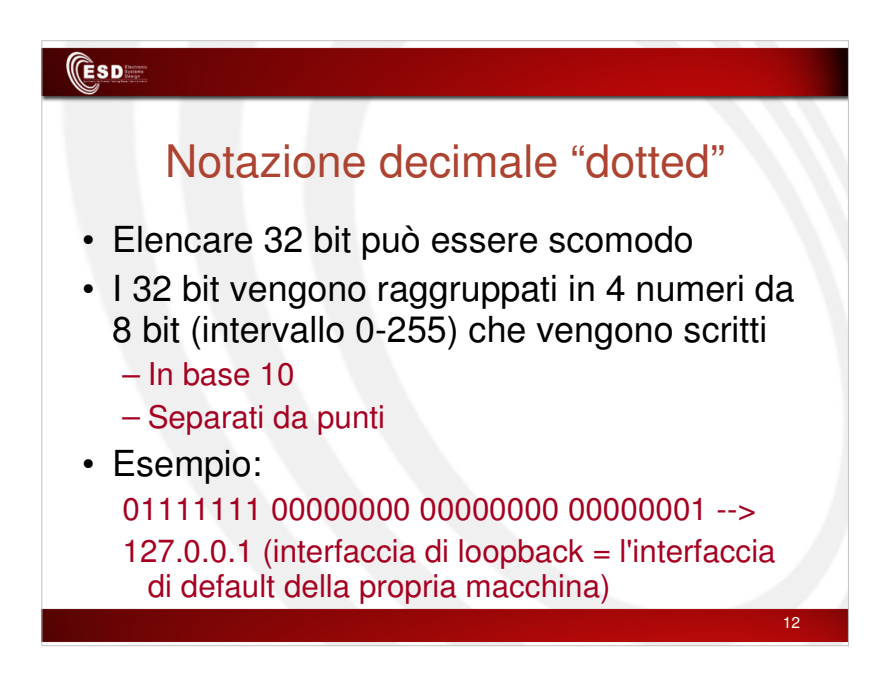

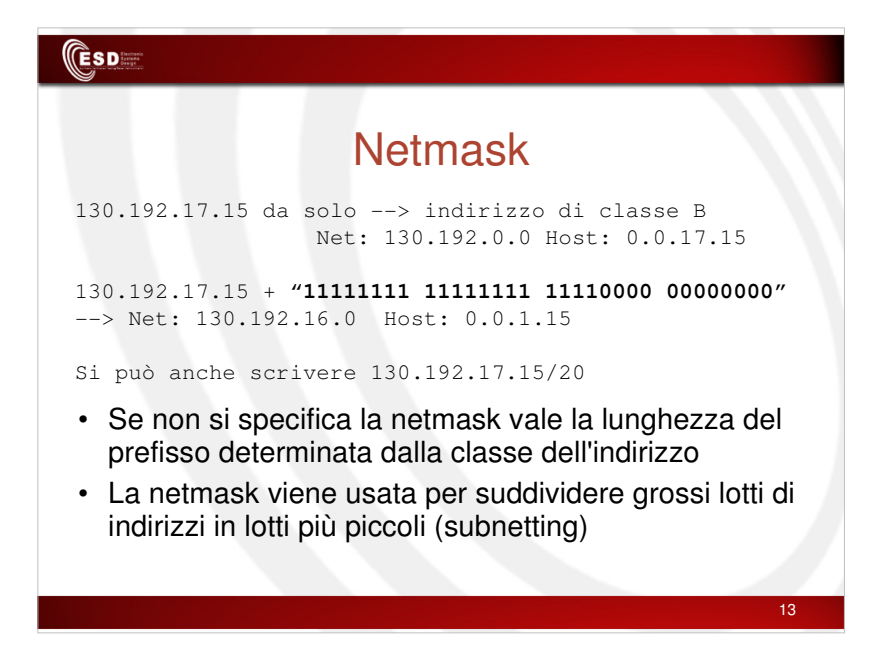

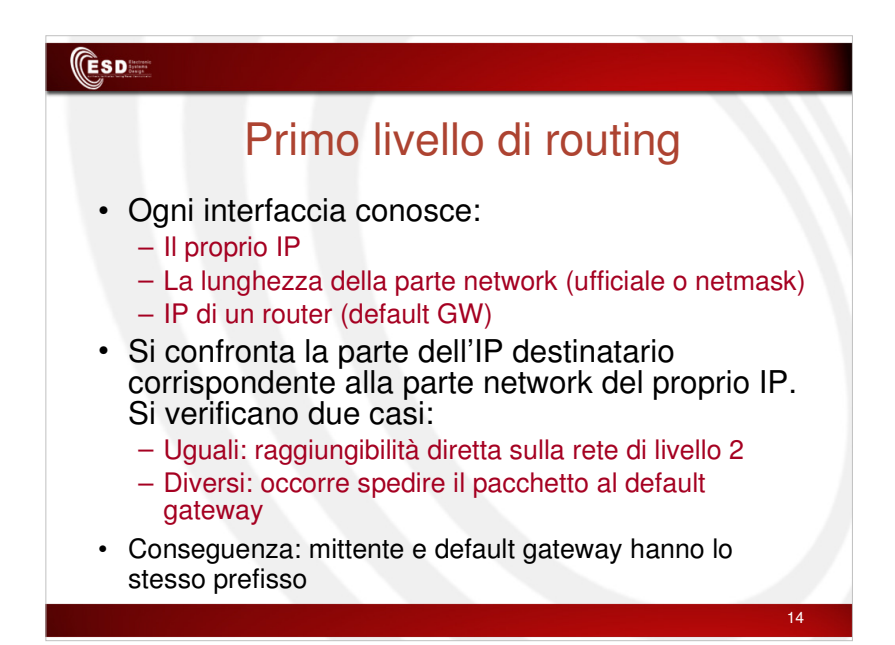

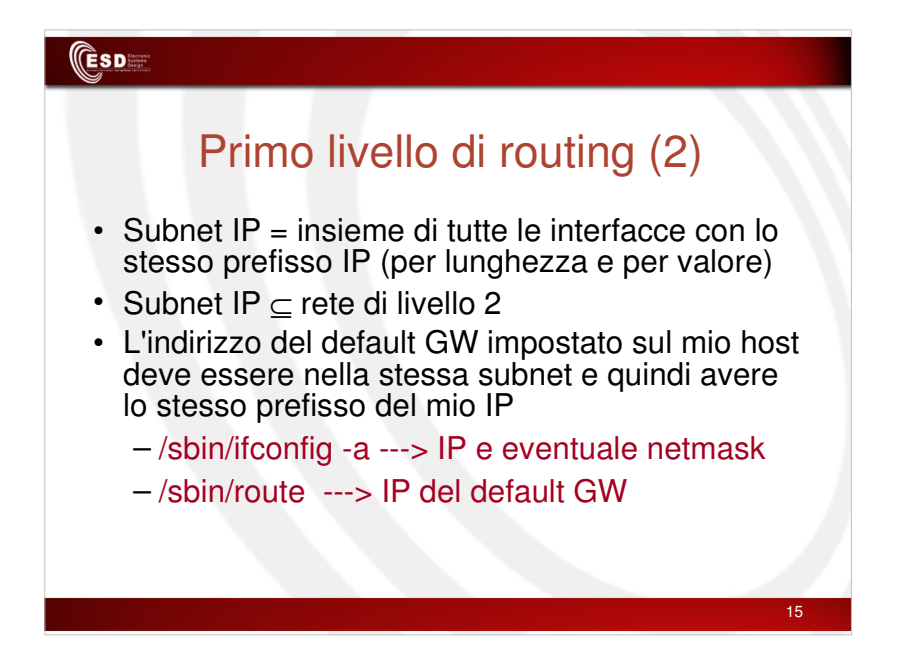

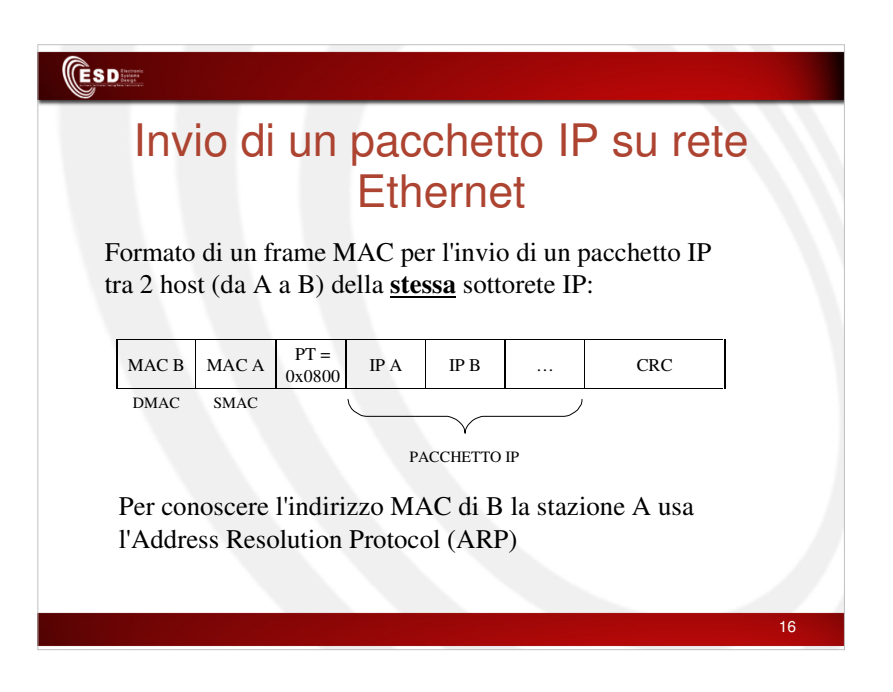

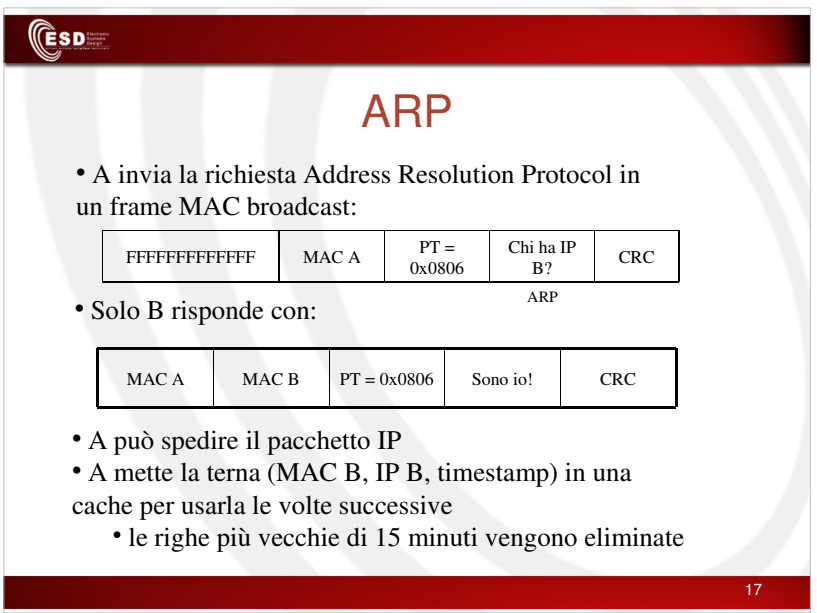

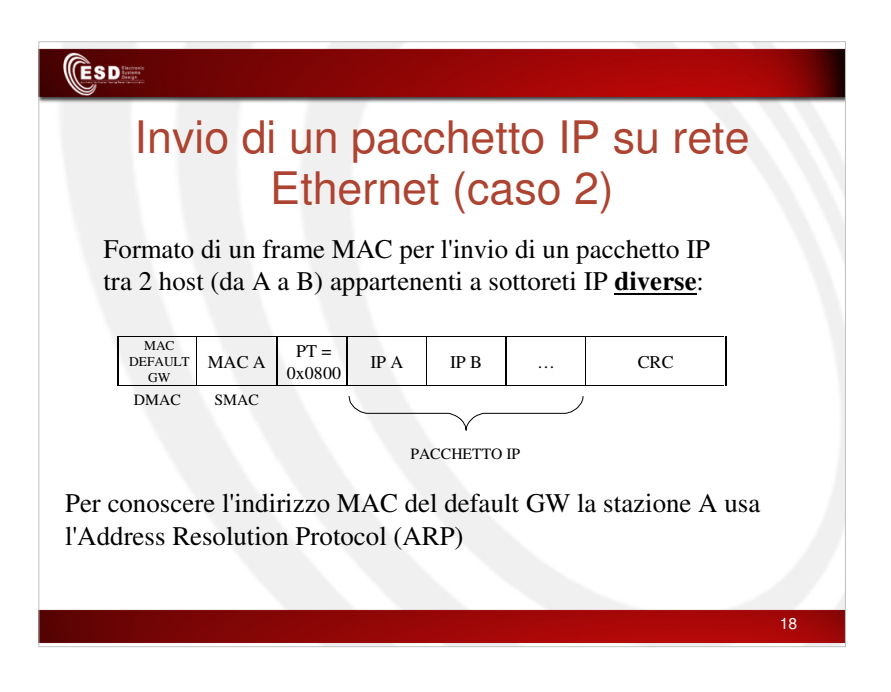

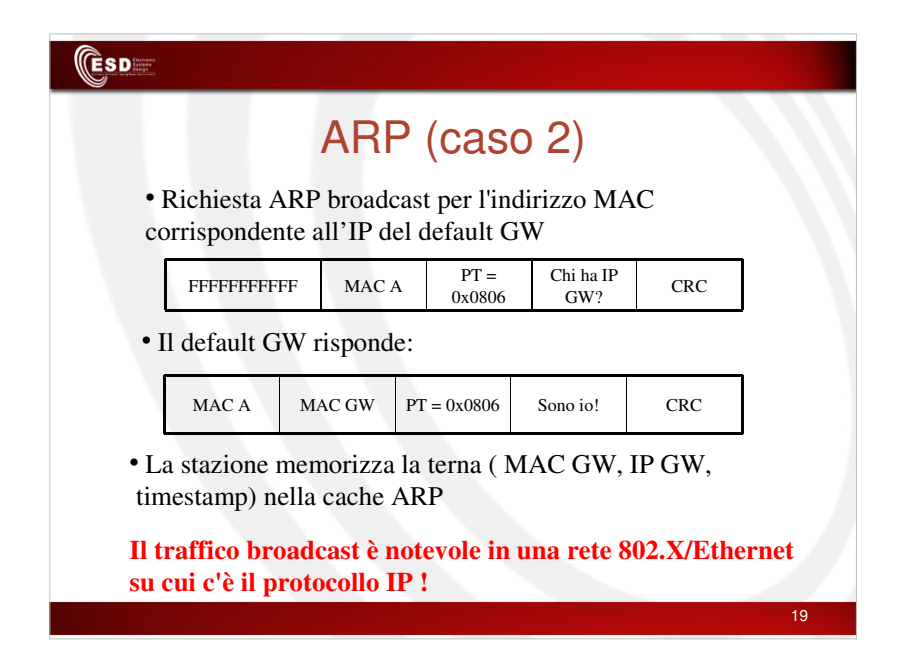

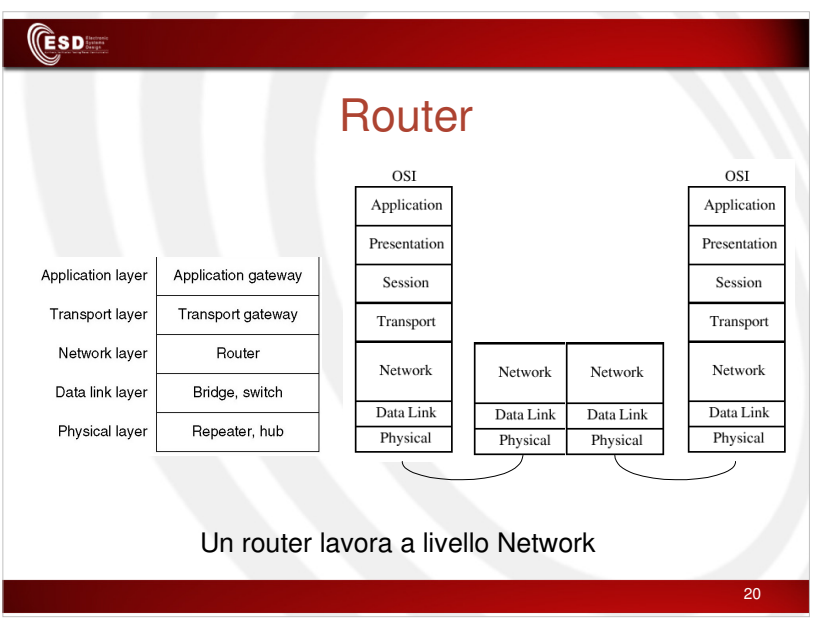

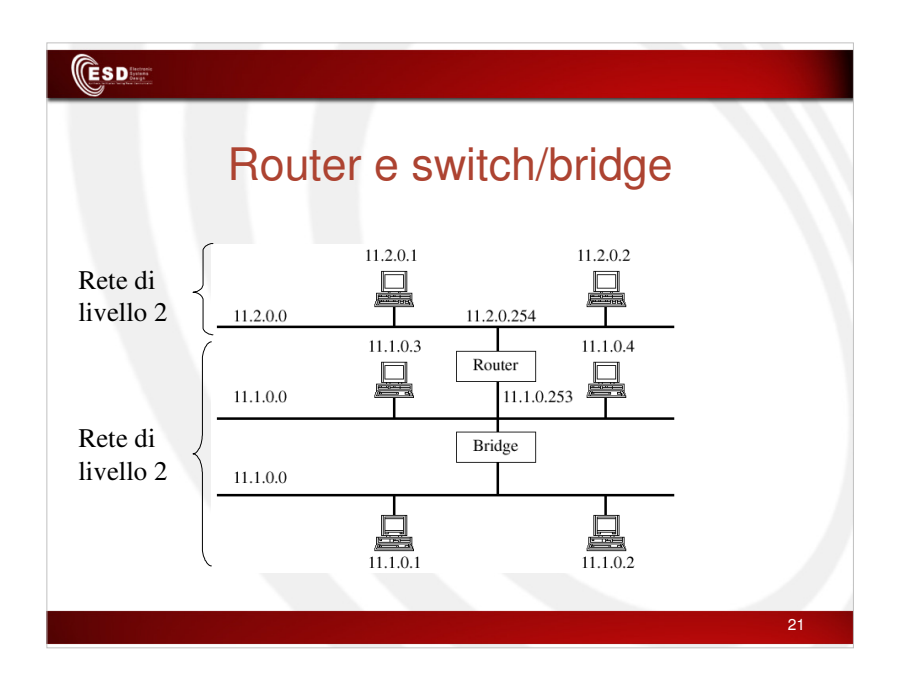

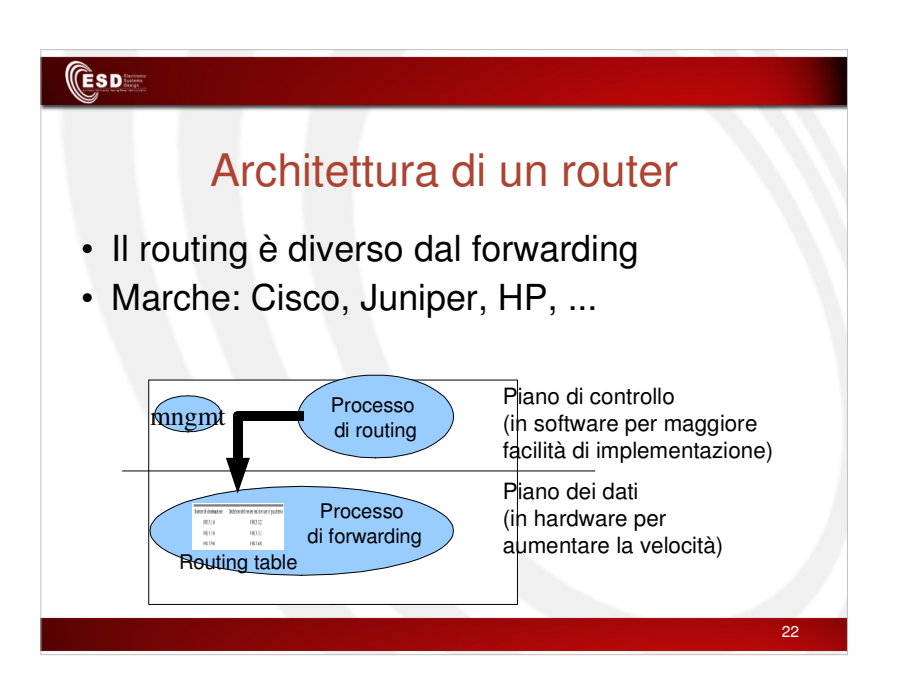

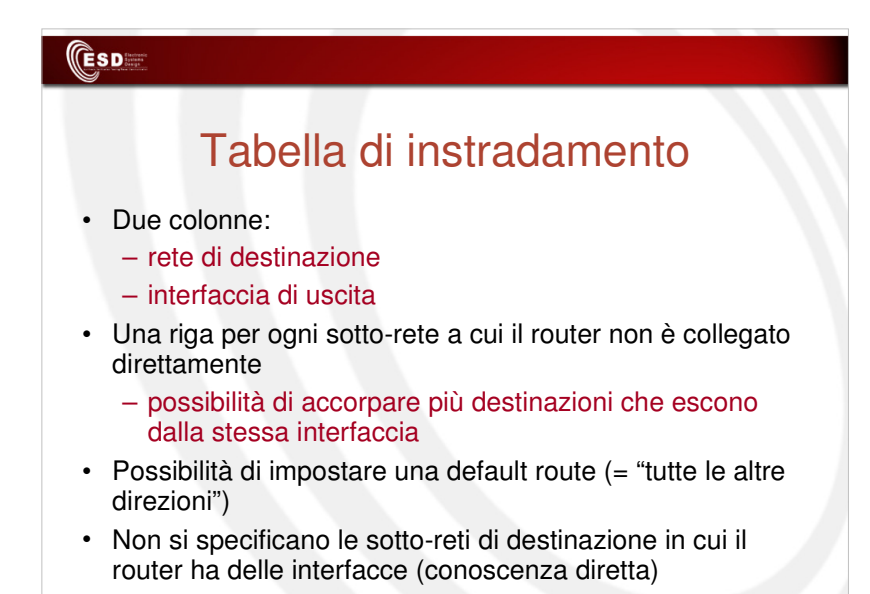

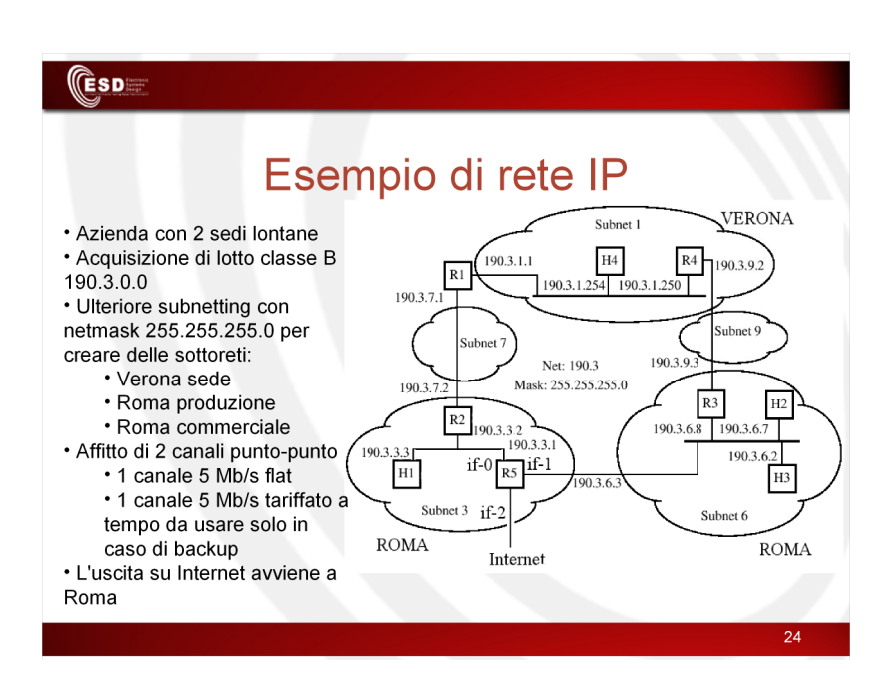

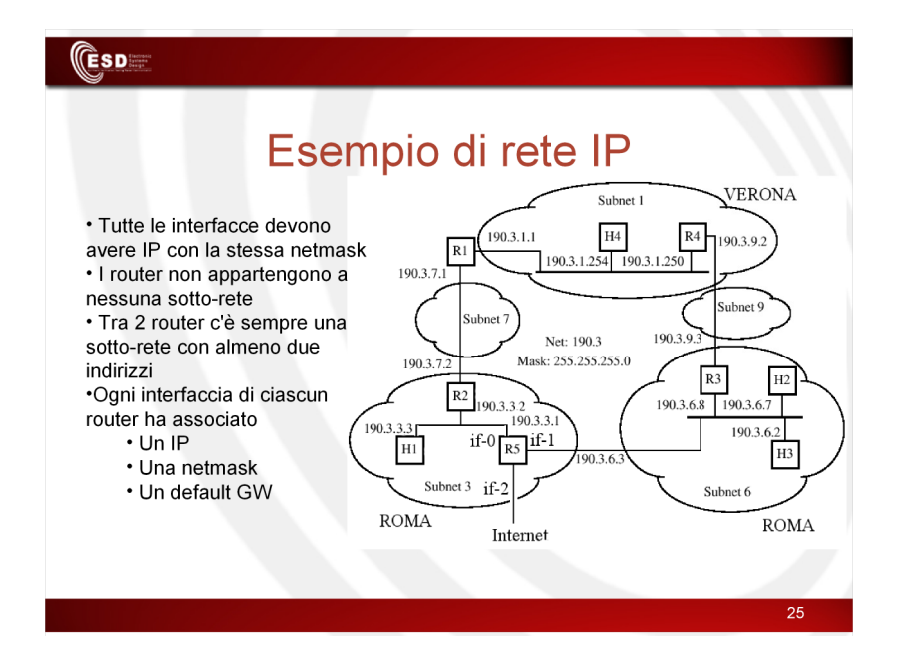

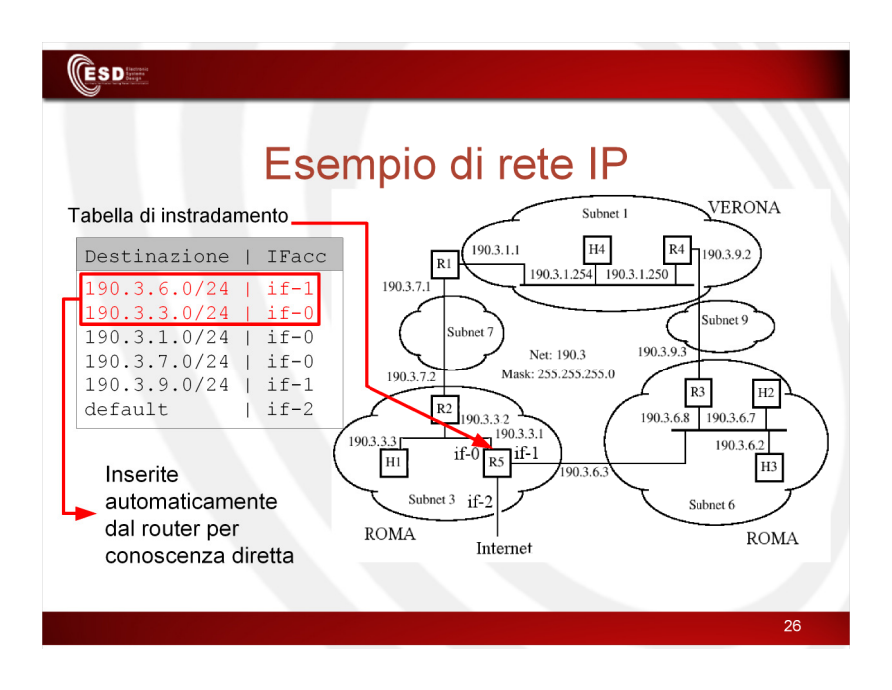

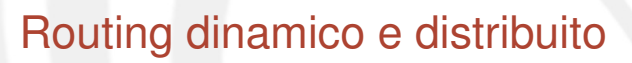

- Non esiste un punto della rete privilegiato che gestisce il calcolo dei percorsi
- Tutti i router si scambiano periodicamente dei pacchetti con le informazioni sulla loro raggiungibilità e il relativo costo (ad es. numero di router da attraversare)
- Ciascun router, in base alle info ricevute, si calcola la propria tabella di routing
- La periodicità garantisce l'adattamento a cambiamenti della topologia
	- Quando i router sono numerosi la probabilità di disservizio non è trascurabile

28

## **ESD**

 $\mathbb{\mathbb{C}}$ sp $\mathbb{\mathbb{C}}$ 

## Modello di rete mediante grafi e albero dei cammini minimi

- Non si considerano gli host (end system)
- Si crea un grafo dove ogni nodo rappresenta un router e gli archi sono i collegamenti tra router
- Si può assegnare un peso positivo ad ogni arco che rappresenta il costo di attraversamento del collegamento – ritardo
	- inverso della capacità
	- tradizionalmente si mette peso unitario
- Si usa l'algoritmo Shortest Path First (SPF) di Dijkstra per calcolare i percorsi minimi tra ciascun router e tutti gli altri
	- in caso di pesi unitari si minimizza il numero di router attraversati

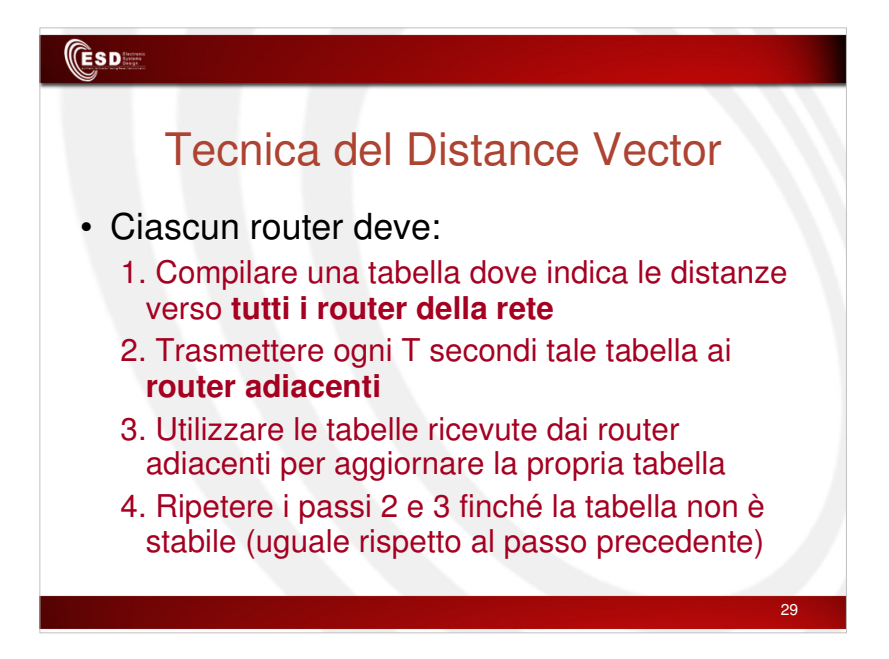

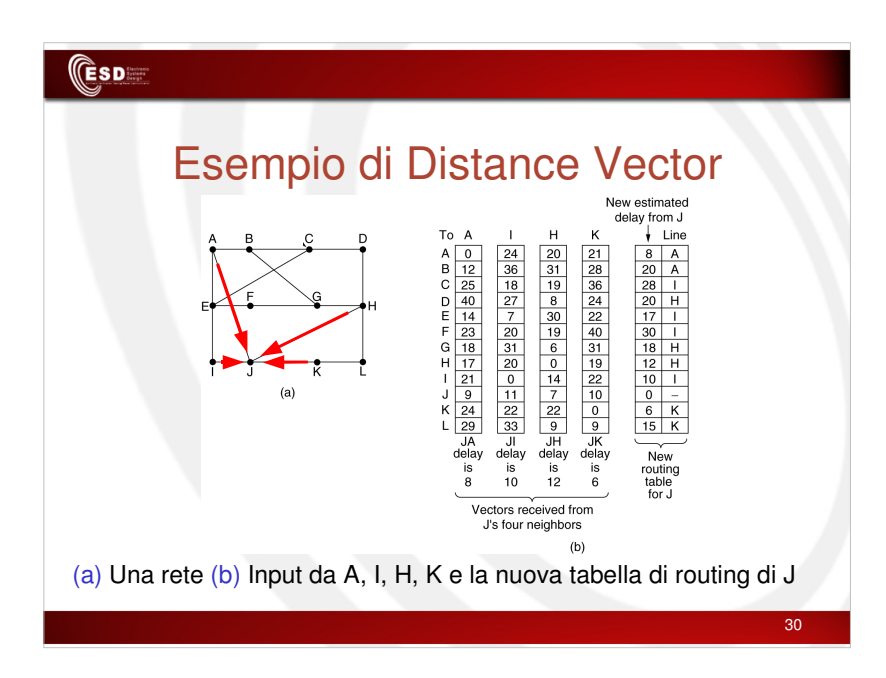

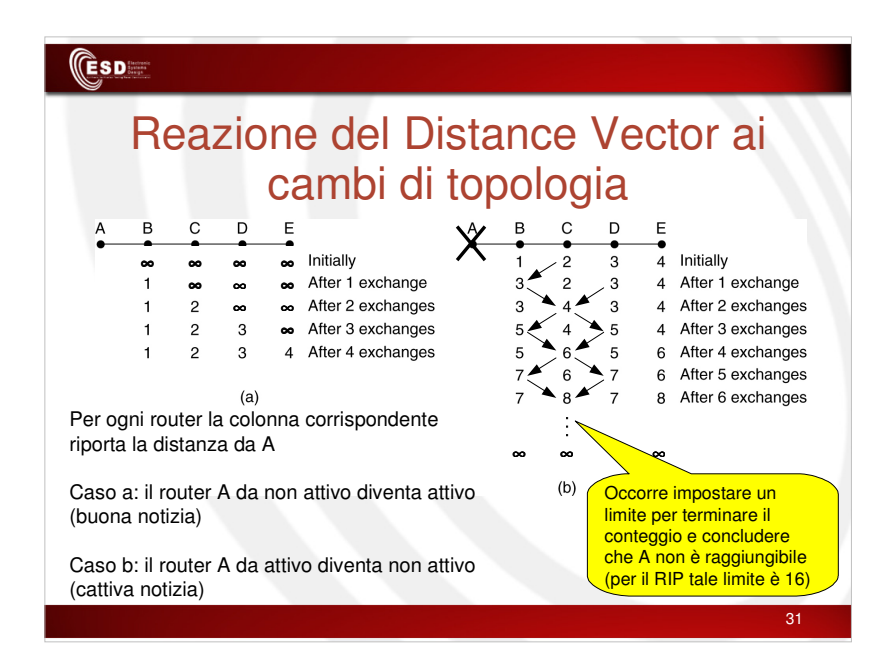

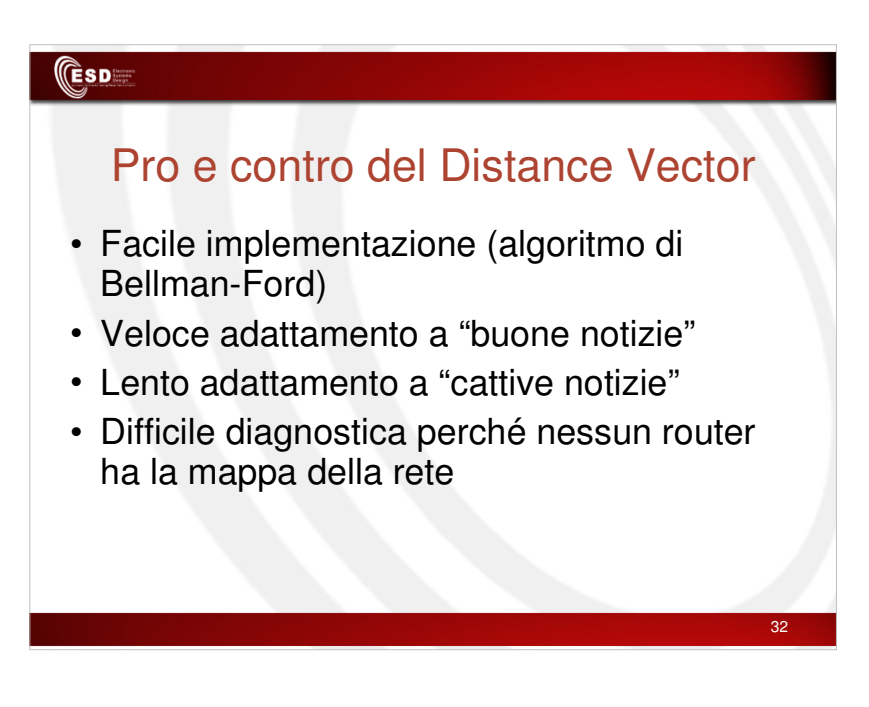

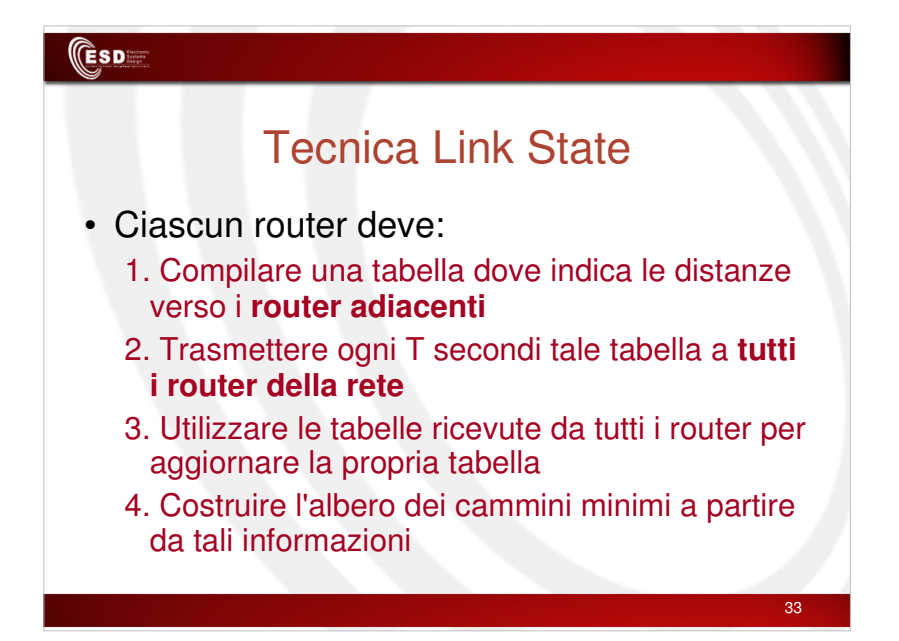

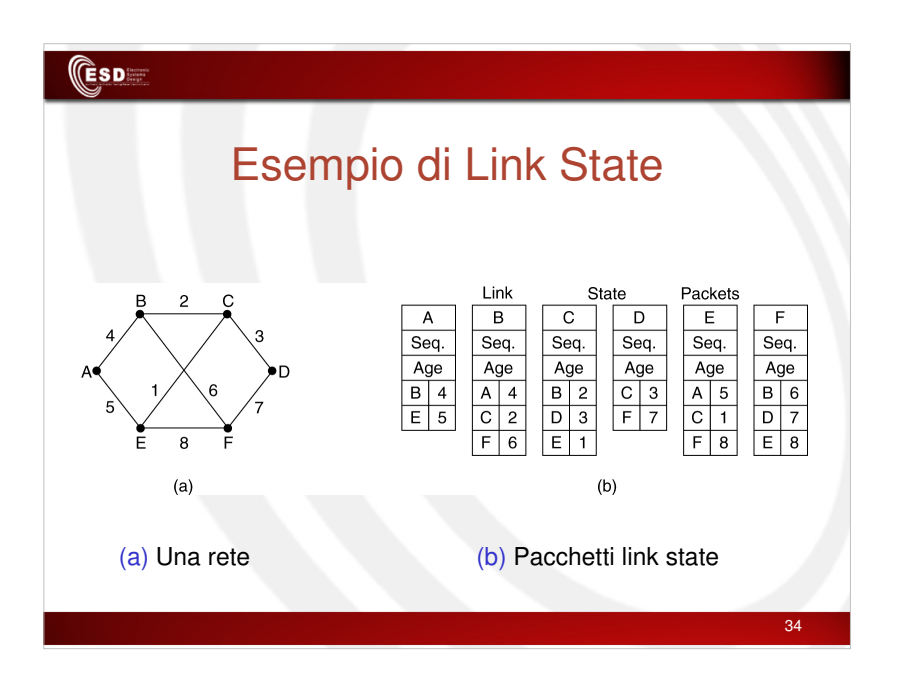

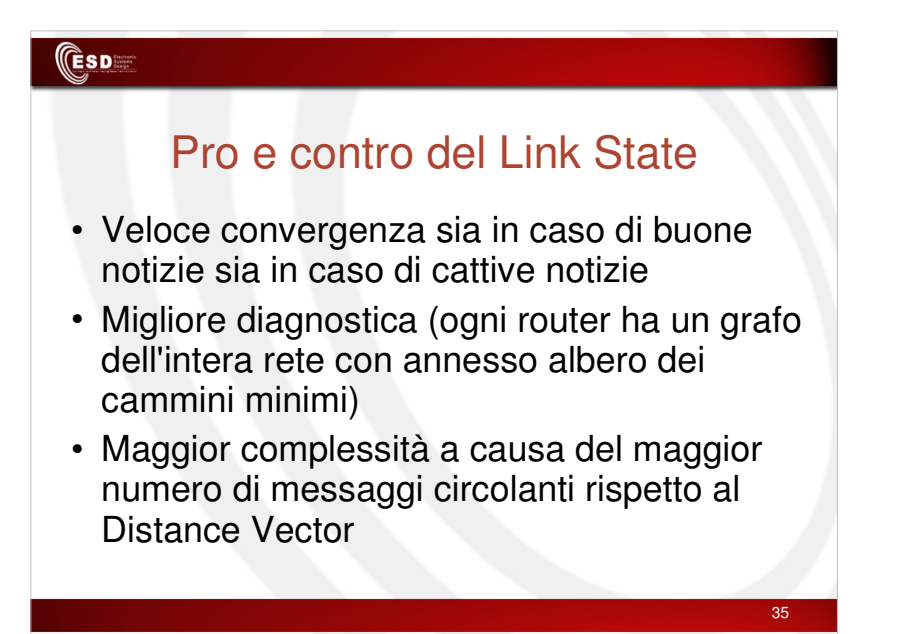

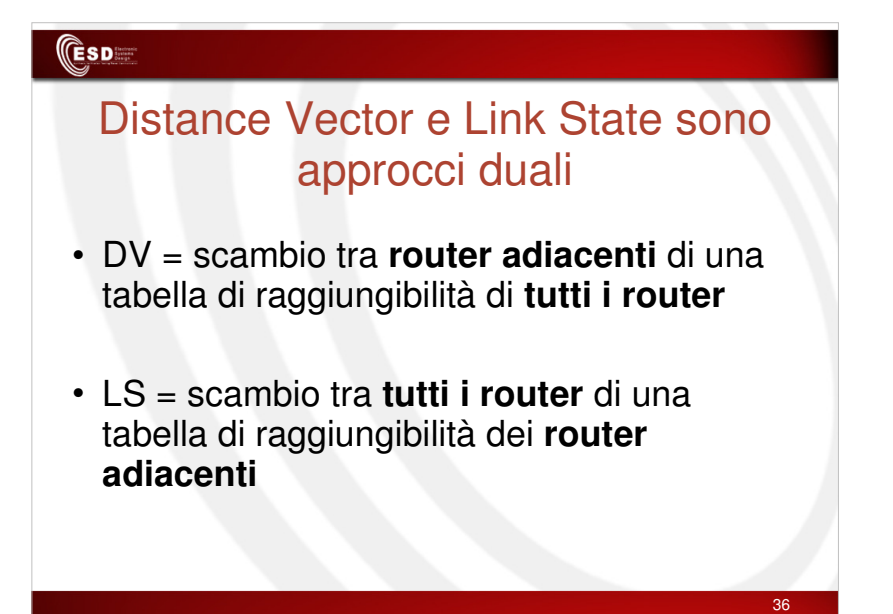

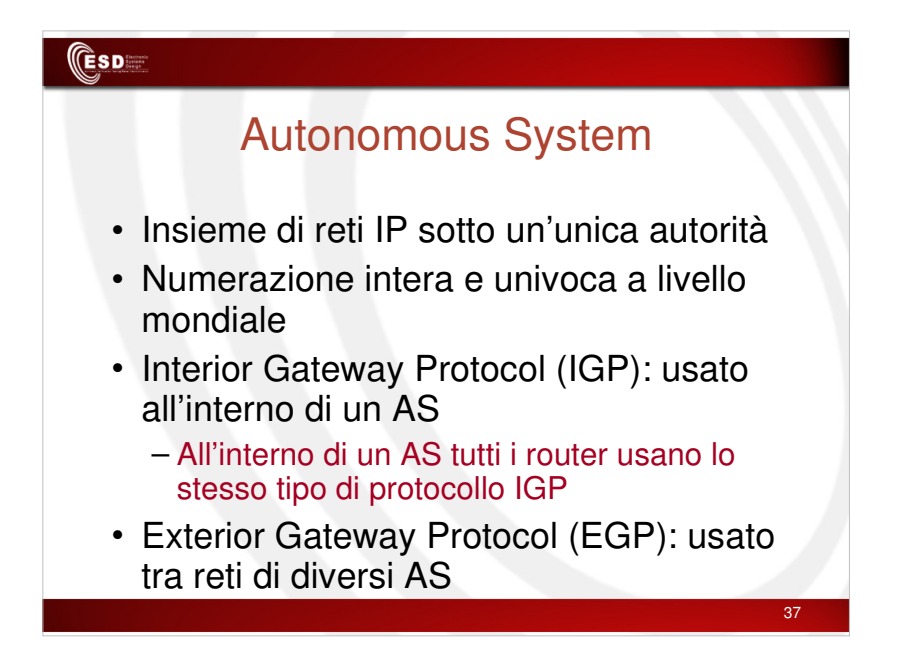

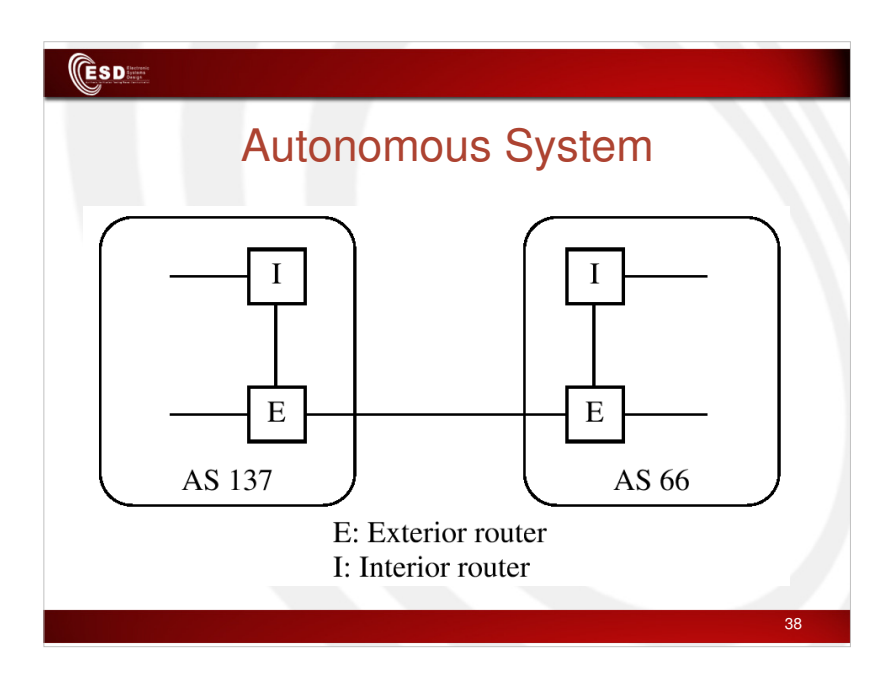

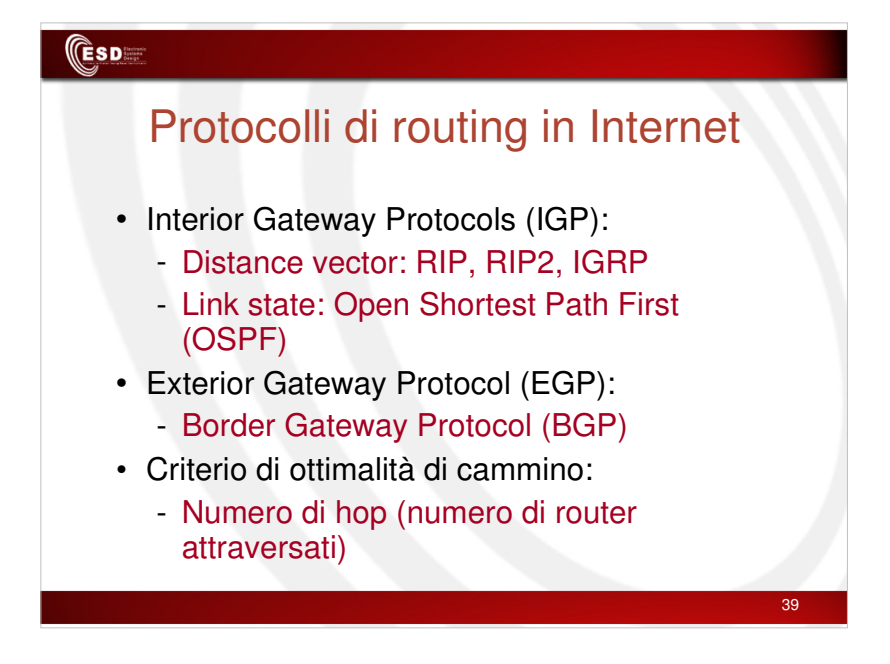

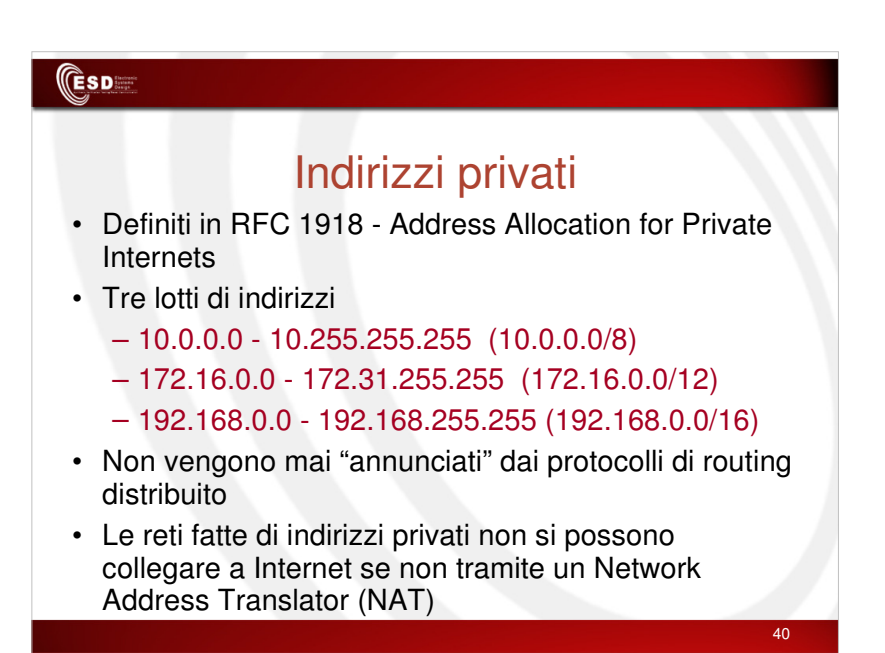

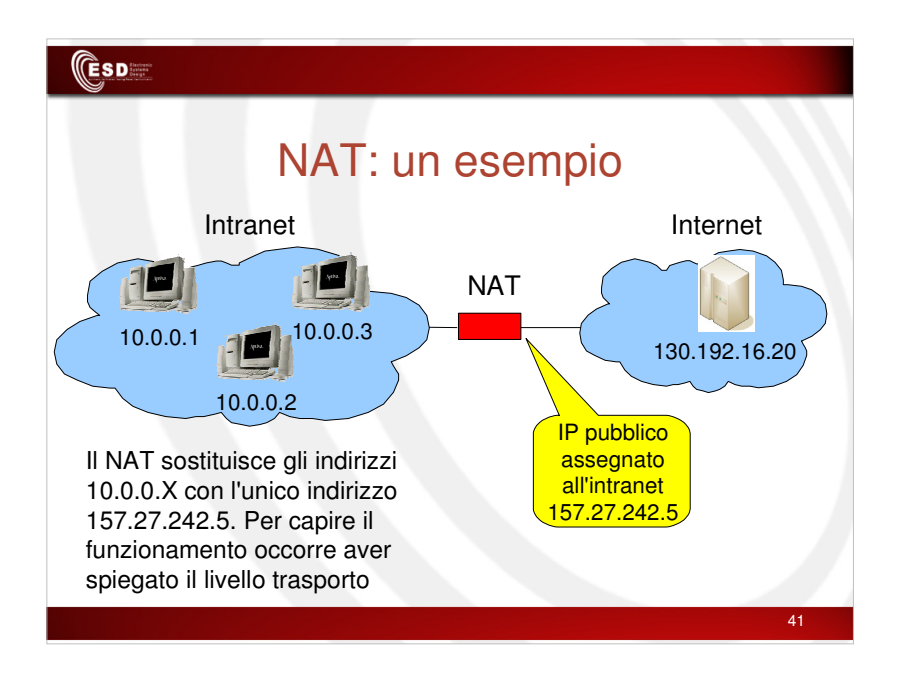

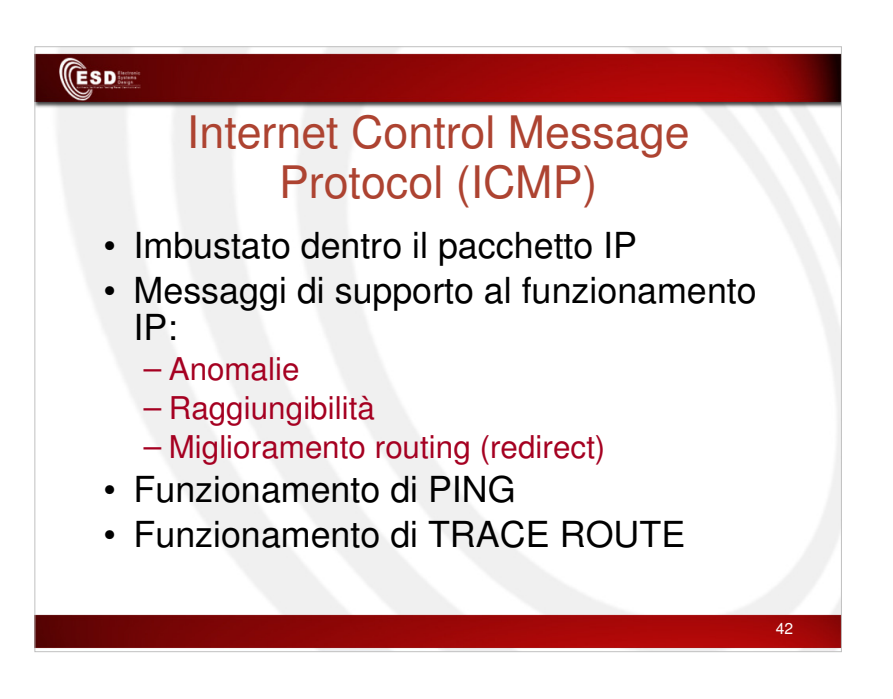

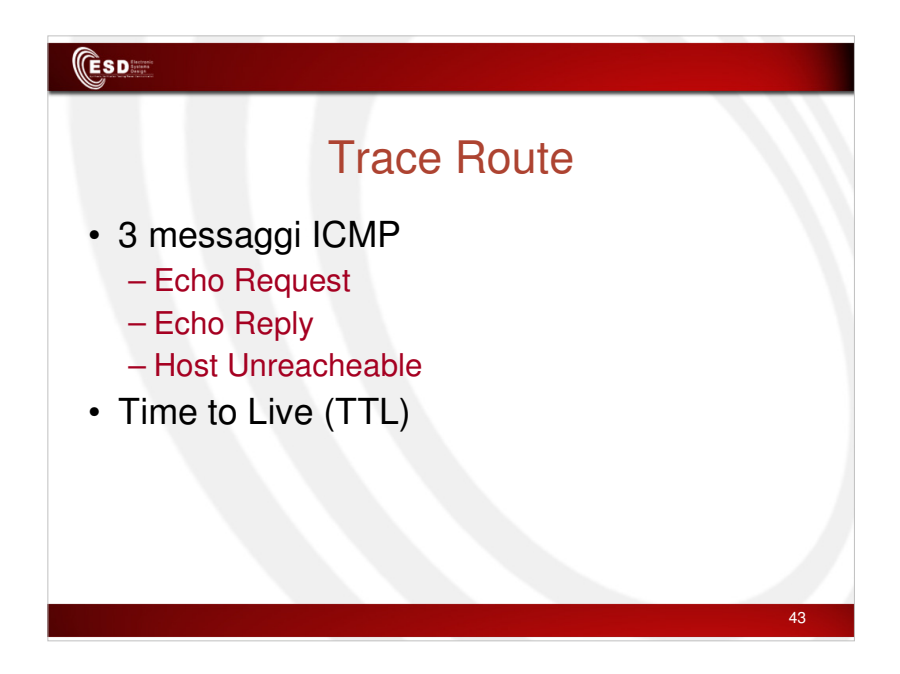

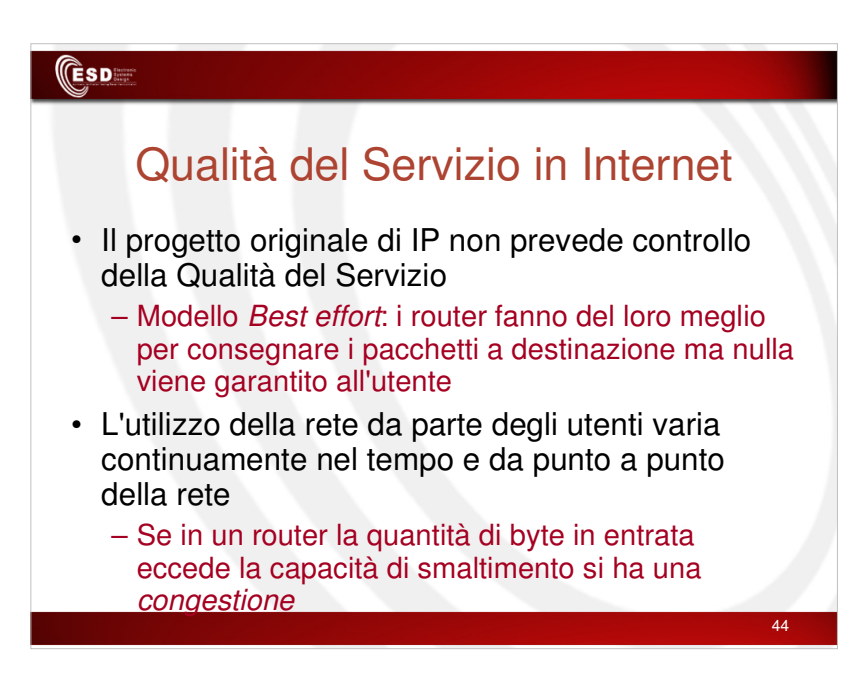

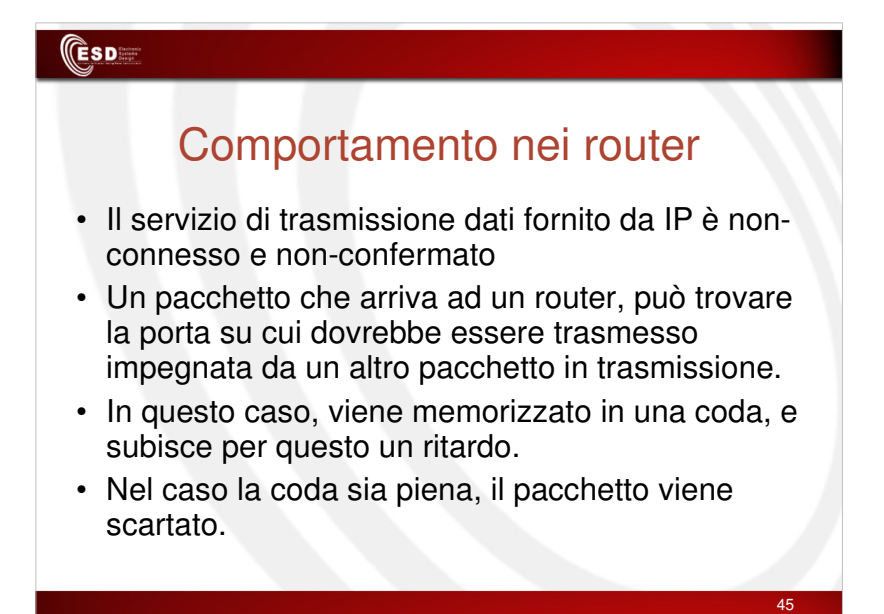

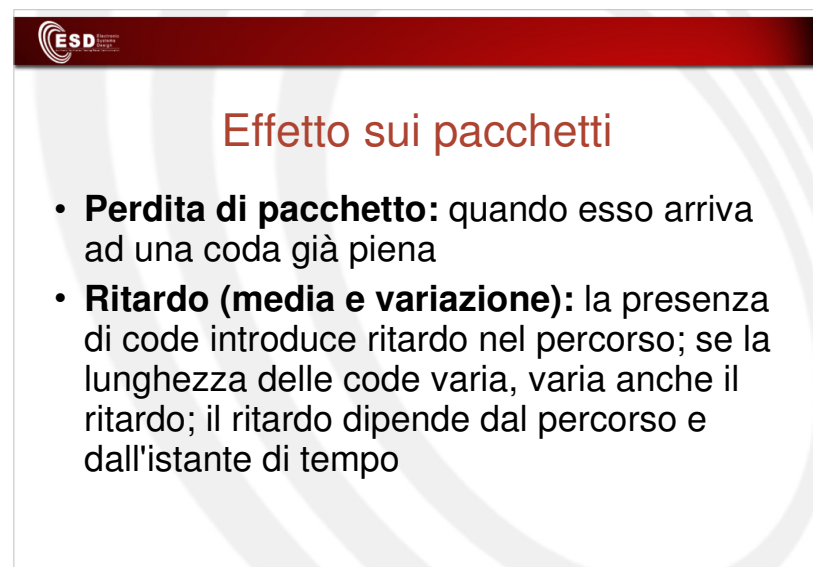

## Effetto sui pacchetti (2)

**CESD** 

**ESD** 

- **Consegna fuori ordine:** siccome ogni pacchetto è indipendente dagli altri, può fare un percorso diverso dagli altri diretti alla stessa destinazione
- **Errori sui bit:** il protocollo IP non ha meccanismi sofisticati di controllo degli errori che viene delegato ai protocolli di livello datalink

47

48

## Superamento del Best Effort

- I problemi creati dal Best effort sono finora stati recuperati a livello trasporto (col TCP) ma questa soluzione è ottima quando si ha essenzialmente a che fare con applicazioni non troppo esigenti
- Oggi si vuol far convivere su IP applicazioni molto diverse: dal web alla telefonia
- Occorrono nuove soluzioni:
	- Over-provisioning
	- Amministrazione della capacità dando diverse priorità ai pacchetti delle varie applicazioni

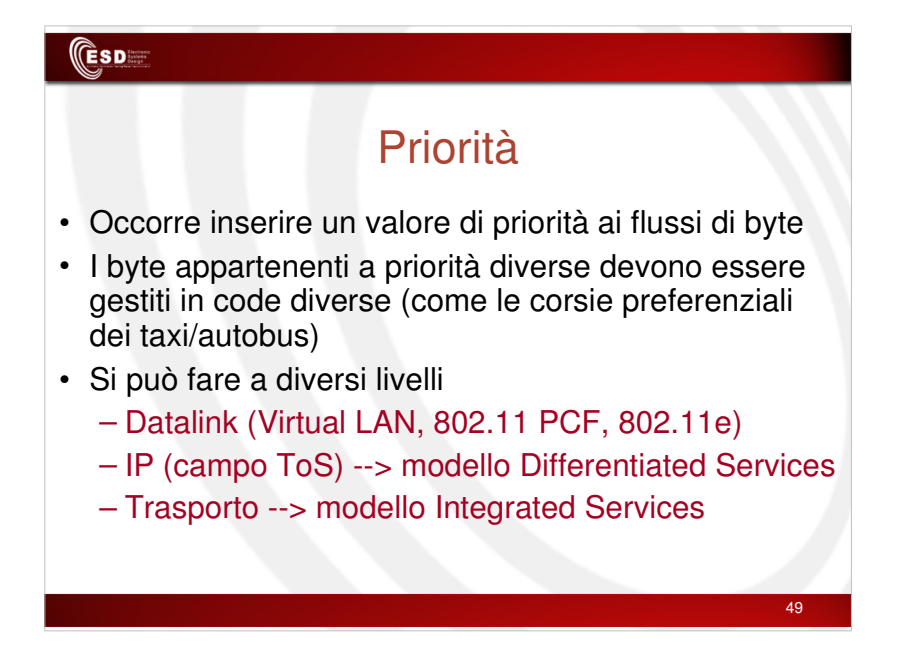

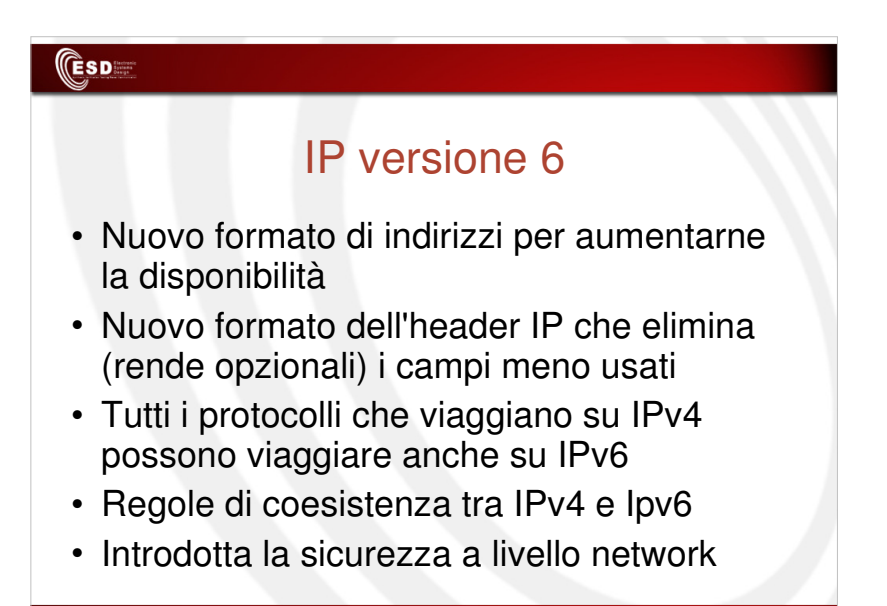

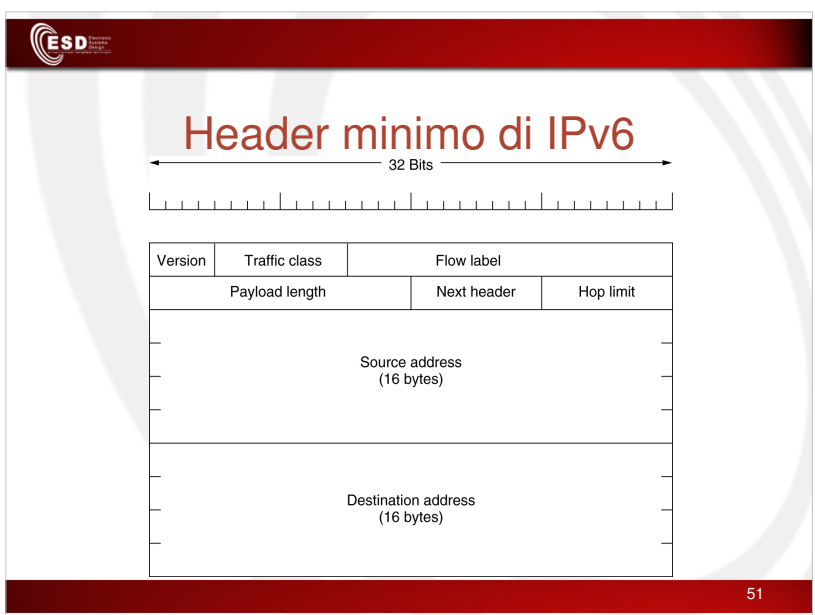

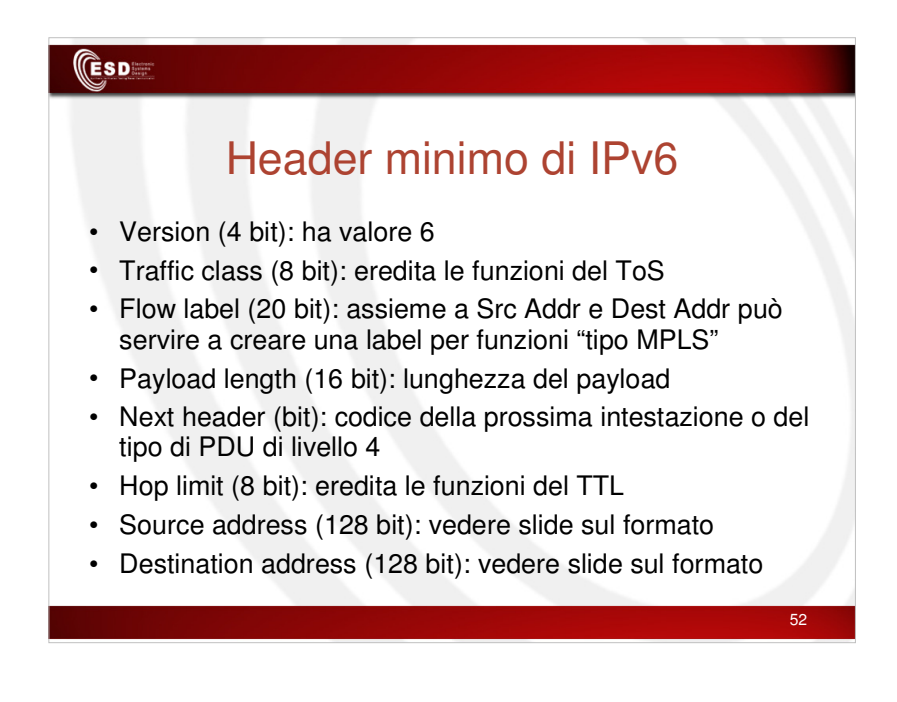

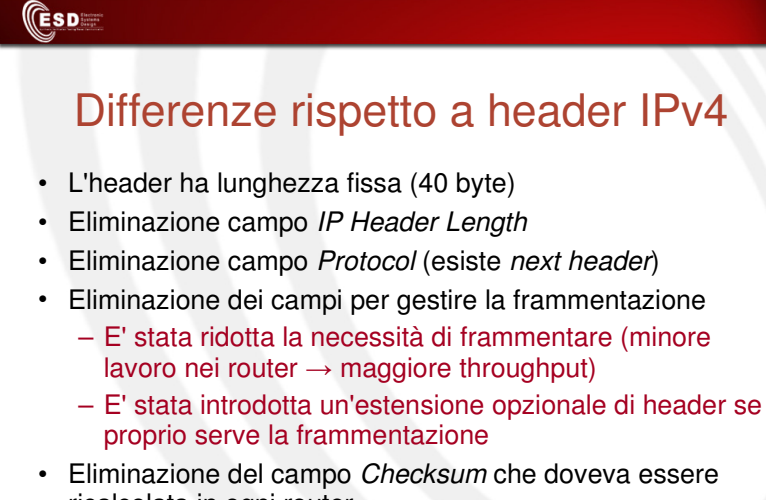

ricalcolata in ogni router – minore lavoro nei router → maggiore throughput

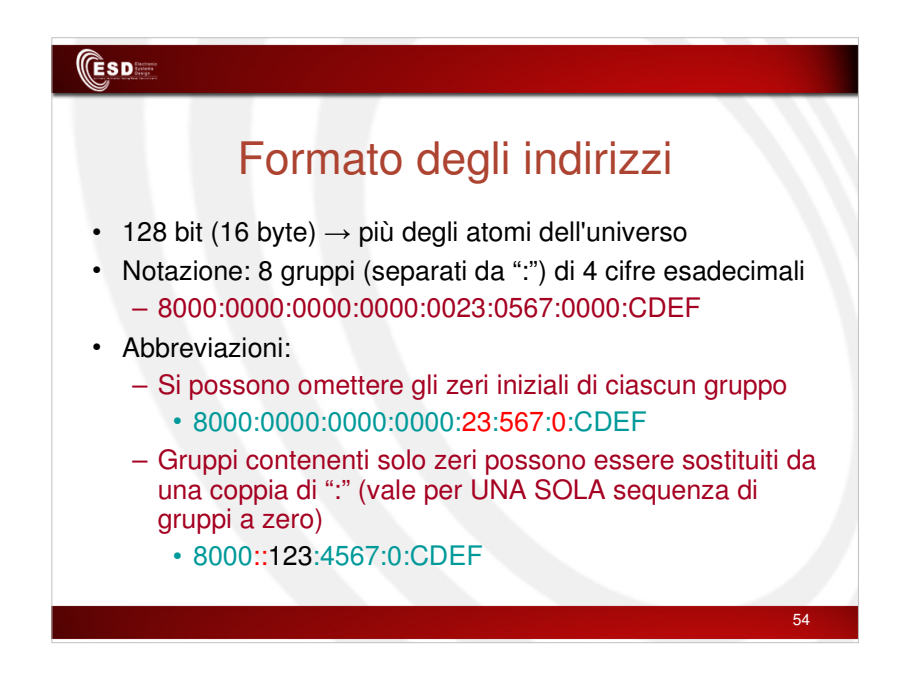

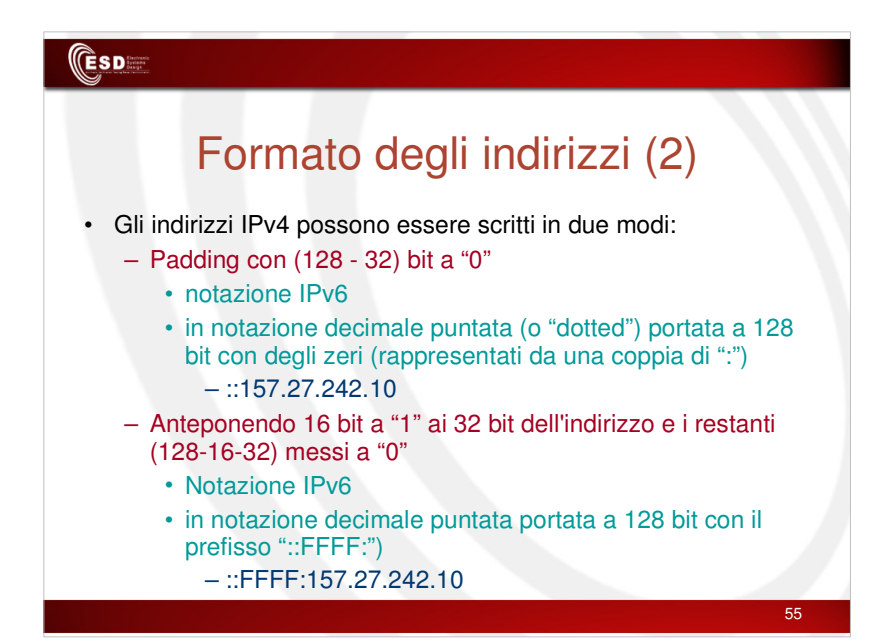

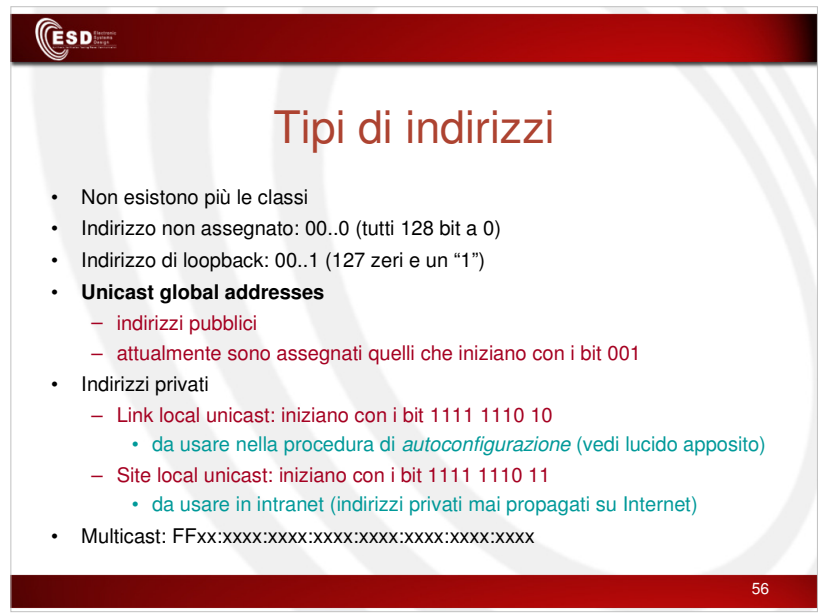

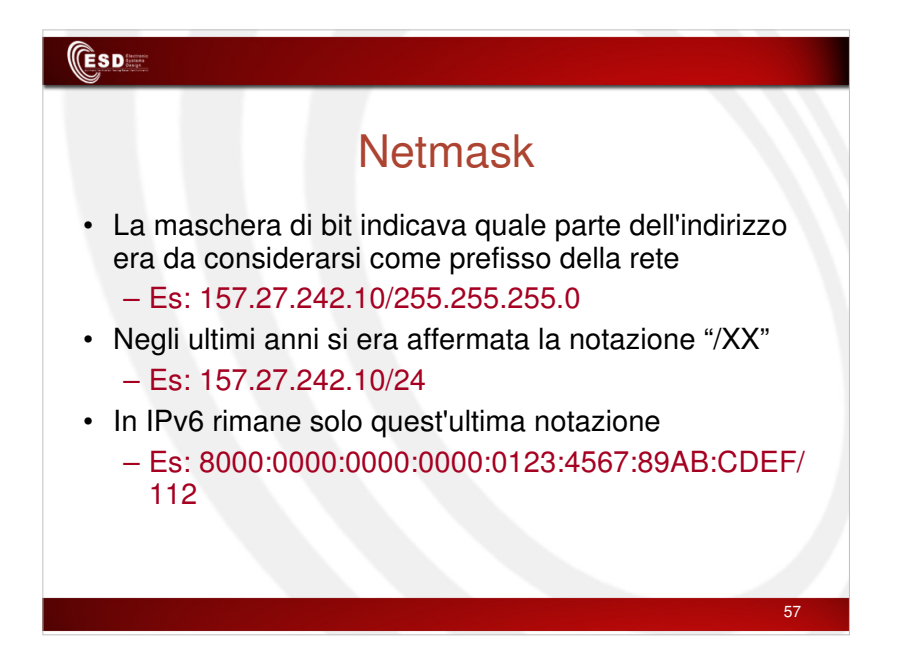

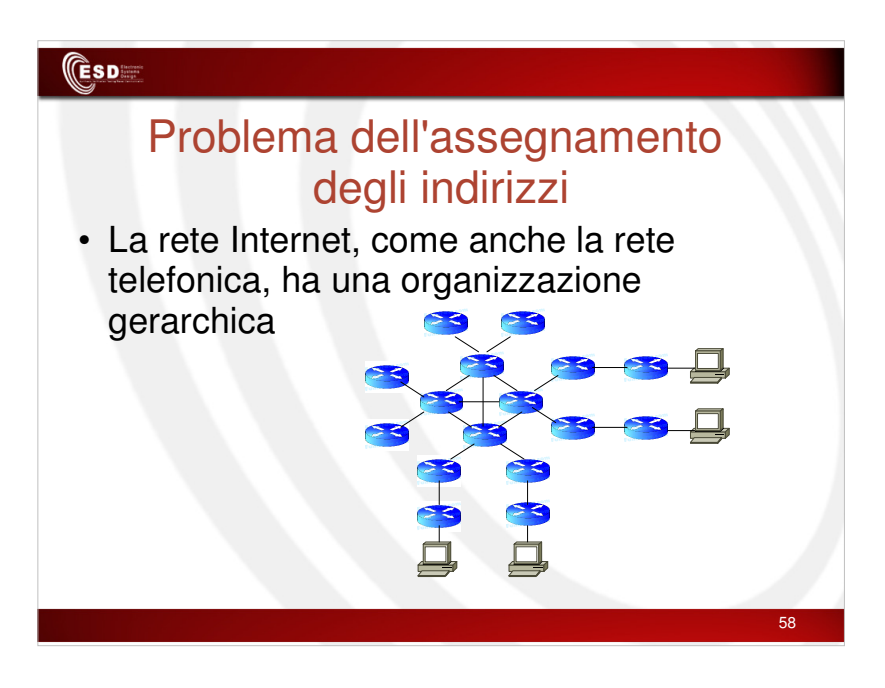

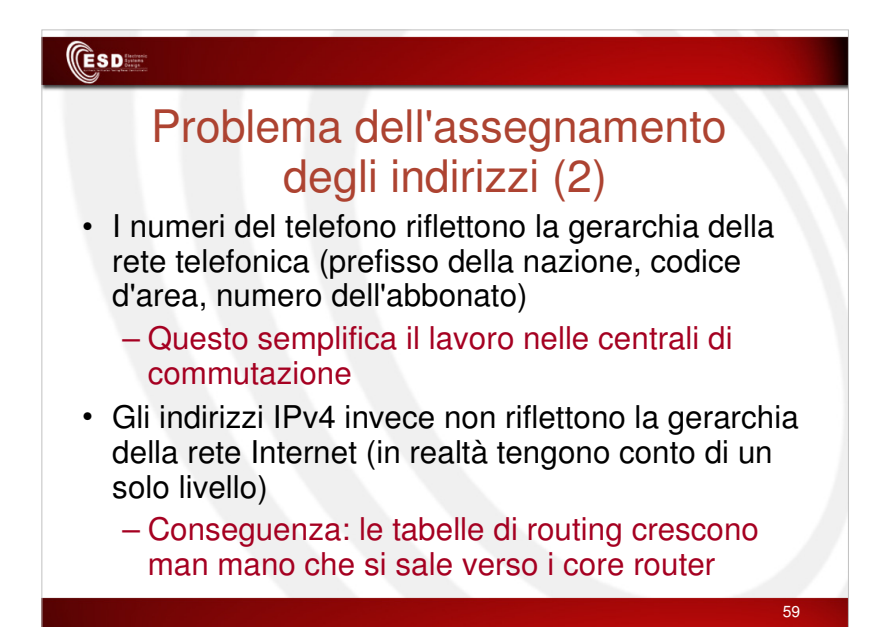

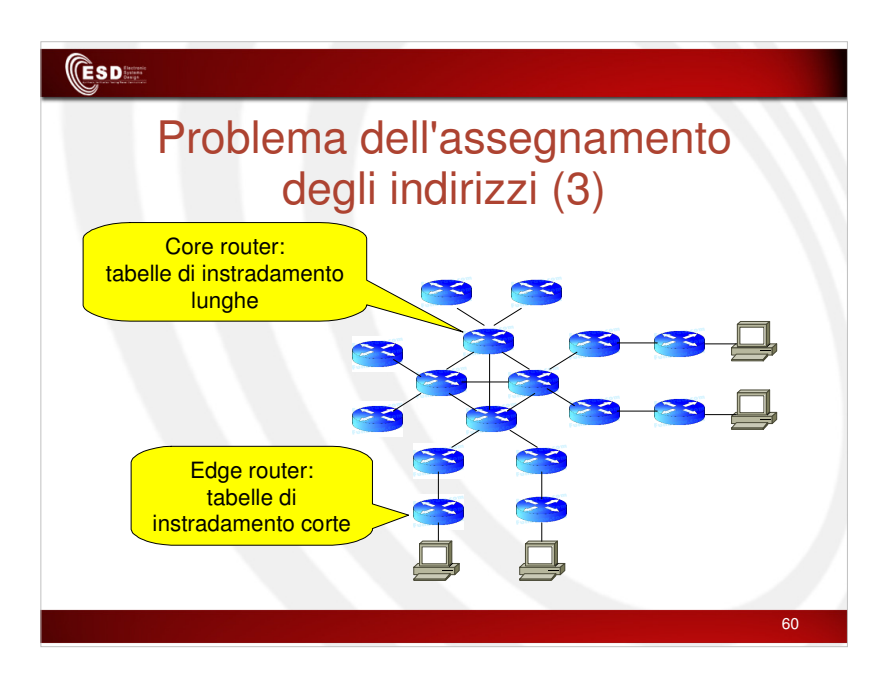

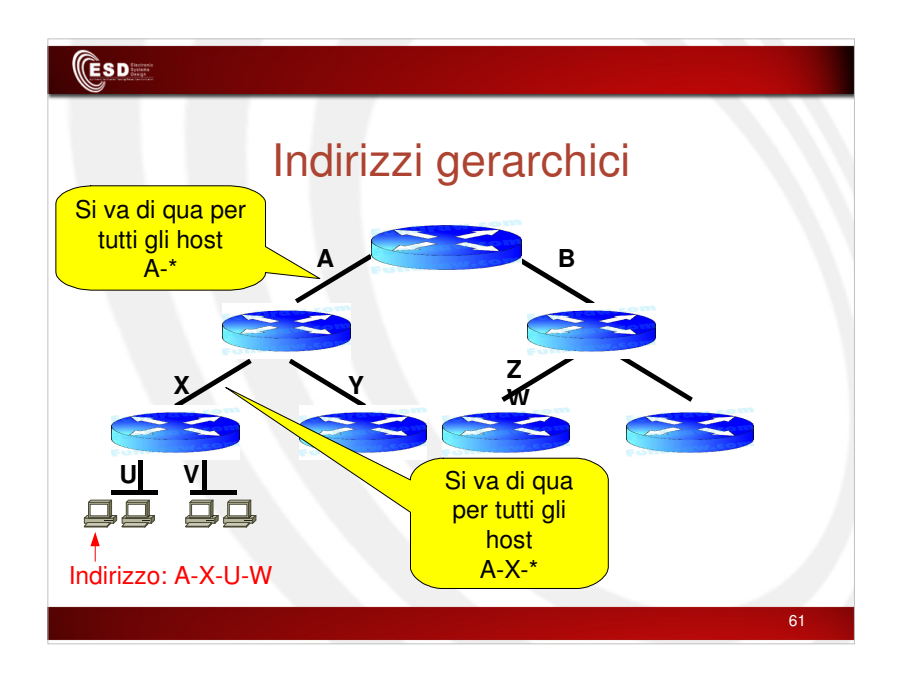

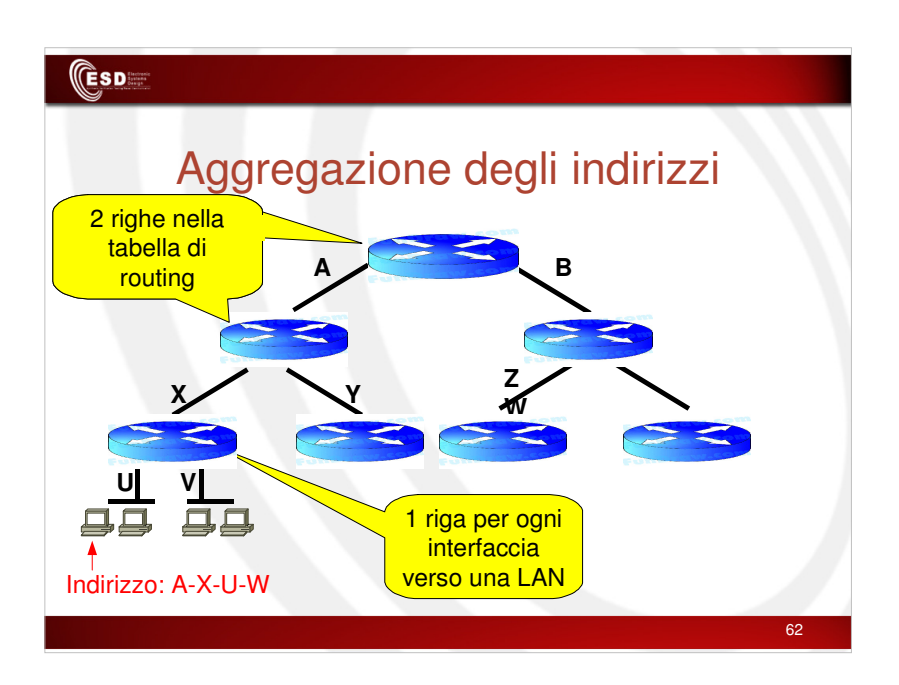

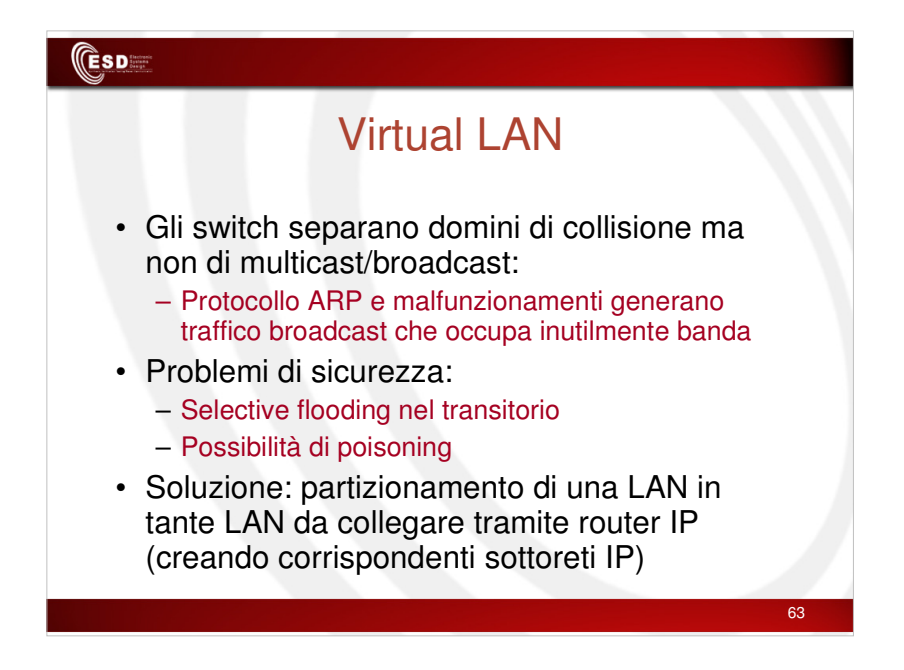

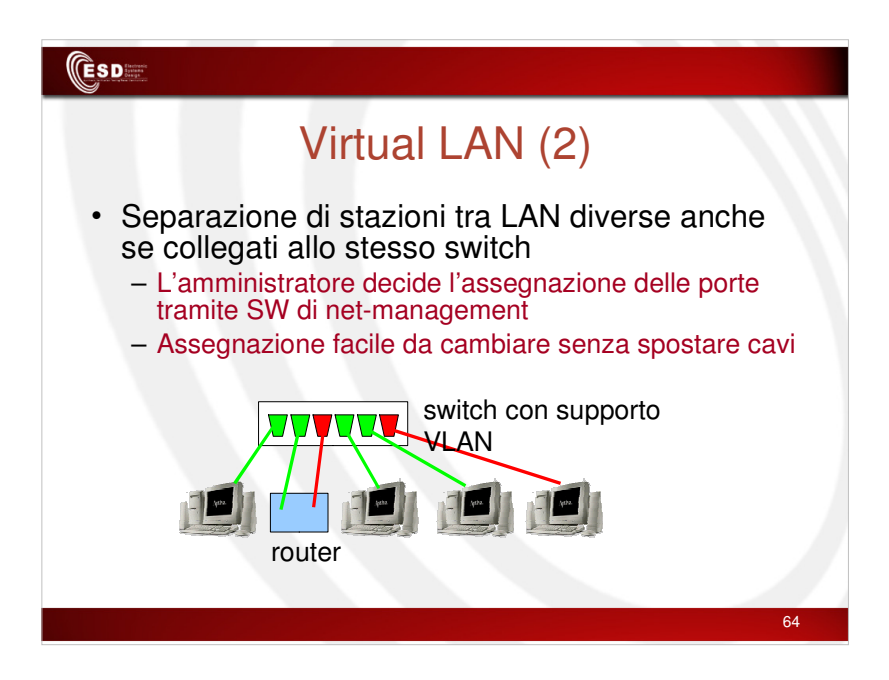

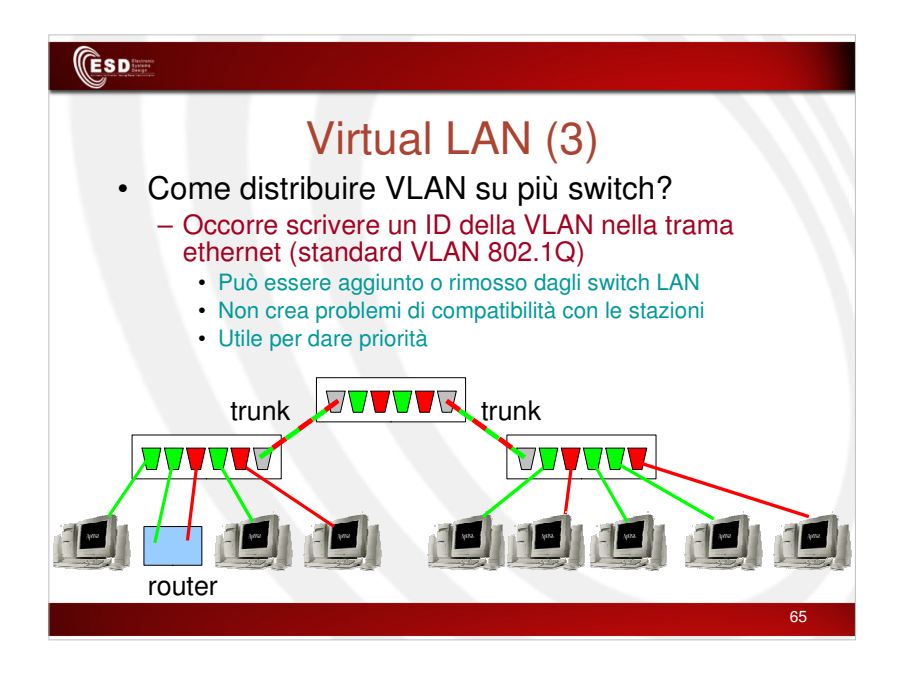

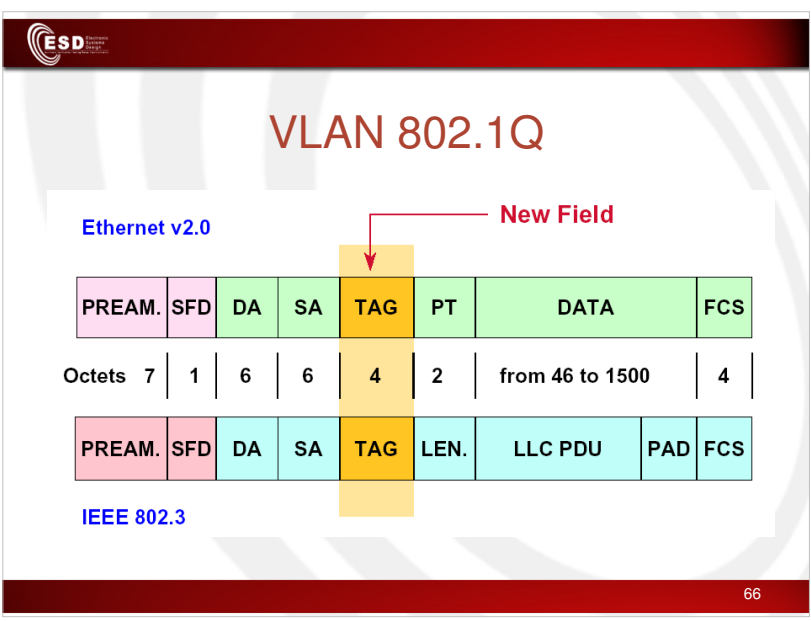

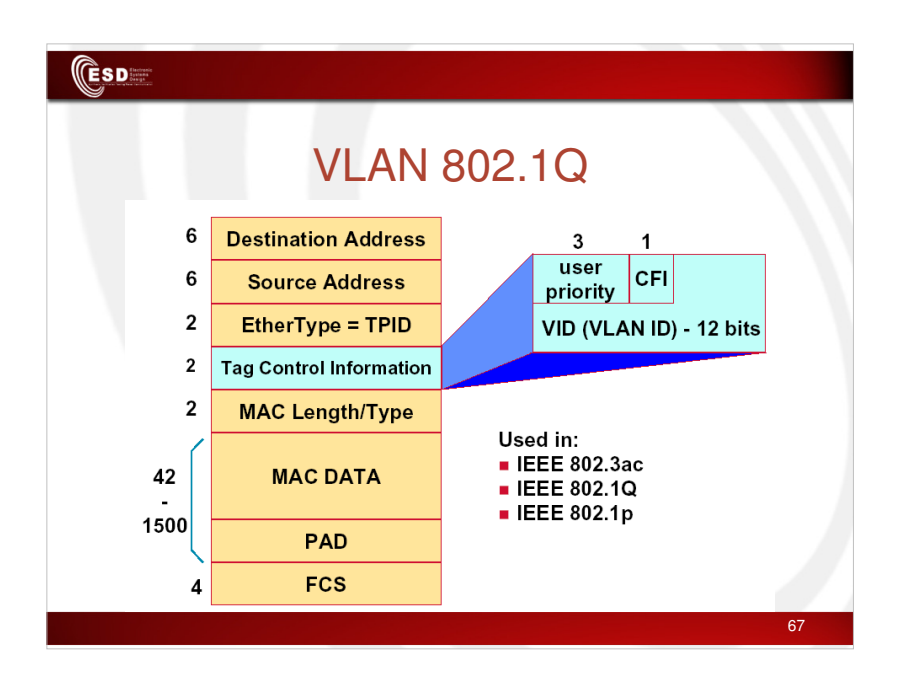